# Calcul numérique intensif

# Jocelyne Erhel - projet ALADIN - INRIA-RENNES

- Algèbre linéaire dense
- Modules de calcul dans des équations aux dérivées partielles
- Algèbre linéaire creuse
- Résolution de systèmes linéaires creux

Cours IRISA - Février 2001

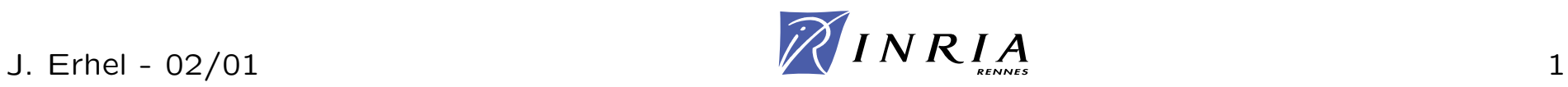

# **Alg`ebre lin´eaire dense**

- opérations de base : BLAS
- exemple : multiplication de matrices
- algorithmes par blocs : LAPACK
- exemple : factorisation de Cholesky
- version parallèle de BLAS : PBLAS
- exemple : produit matrice-vecteur
- version parallèle de LAPACK : SCALAPACK
- bibliographie et logiciels

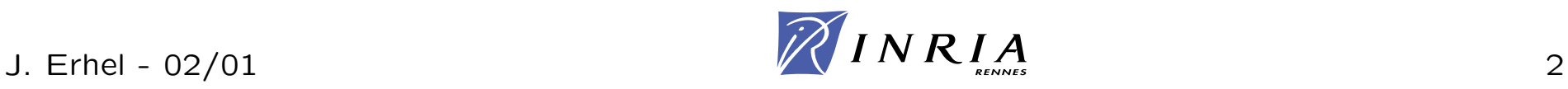

Basic Algebraic Linear Subroutines (BLAS) : trois niveaux

- BLAS 1 : opérations entre vecteurs
- BLAS 2 : opérations entre matrices et vecteurs
- BLAS 3 : opérations entre matrices

## Avantages

- portabilité
- performance : version constructeur
- lisibilité

http://www.netlib.org/blas/index.html

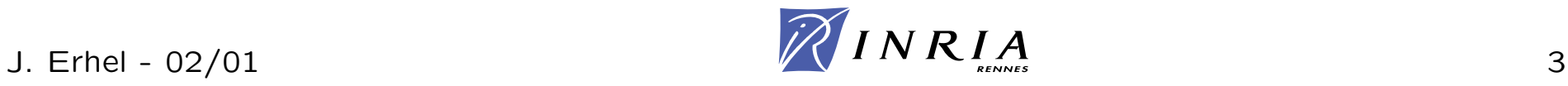

# **BLAS 1**

Opérations entre vecteurs de longueur *n* Nombre d'opérations en  $O(n)$  et nombre de données en  $O(n)$ Exemples : produit scalaire  $s = x^T y$ , SAXPY  $y = y + a * x$ 

#### NOM

```
SAXPY - ajoute le résultat de la multiplication d'un scalaire
        par un vecteur à un autre vecteur (Y := Y + a*X).
```
#### SYNOPSIS

CALL SAXPY(n,sa,sx,incx,sy,incy)

#### DESCRIPTION

- <sup>n</sup> : longueur des vecteurs
- sa : opérande scalaire
- sx : vecteur opérande
- incx : incrément sur les composantes de sx
- sy : vecteur opérande et résultat
- incy : incrément sur les composantes de sy

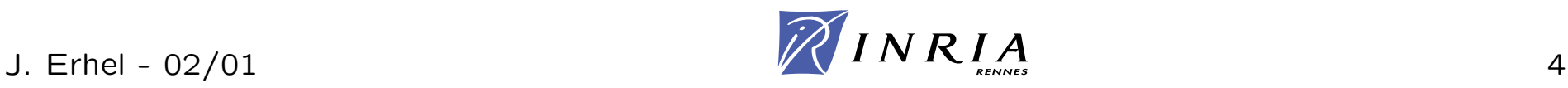

## **BLAS 2**

Opérations matrice-vecteur Nombre d'opérations en  $O(n^2)$  et nombre de données en  $O(n^2)$ 

- produit matrice-vecteur  $y = \alpha Ax + \beta y$
- calcul sur matrices triangulaires
- résolution de systèmes triangulaires
- correction de rang 1 (produit extérieur)  $A = A + \alpha uv^T$
- correction symétrique de rang 2  $A = A$  +  $\alpha (uv^T$  +  $vu^T)$

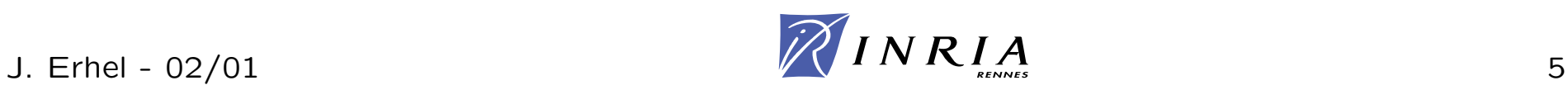

## **BLAS 3**

Opérations matrice-matrice Nombre d'opérations en  $O(n^3)$  et nombre de données en  $O(n^2)$ Performance maximale

- produit de matrices  $C = A * B + \beta C$
- multiplications de matrices triangulaires
- résolution de systèmes triangulaires à plusieurs seconds membres

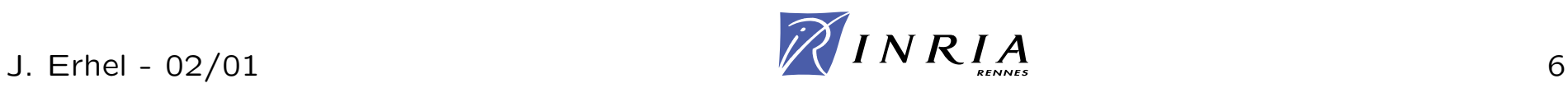

# **Multiplication de matrices**

### $\mathsf{Multiplication}:\, C = C + A * B$

- A matrice n1 <sup>x</sup> n2
- B matrice n2 <sup>x</sup> n3
- C matrice n1 <sup>x</sup> n3

```
for i = 1:n1,
for j = 1:n3,
for k = 1:n2,
    C(i,j) = C(i,j) + A(i,k)*B(k,j);end;
```
### $n1 * n2 * n3$  opérations

# **6 multiplications de matrices**

Trois boucles commutables  $\Rightarrow$  6 écritures

1 boucle interne: BI AS 1

**(i,j,k) ou (j,i,k) :** produit scalaire ligne-colonne **(i,k,j) ou (k,i,j):** saxpy sur des lignes **(j,k,i) ou (k,j,i) :** saxpy sur des colonnes

2 boucles internes : BLAS 2

**(i,j,k) ou (i,k,j) :** produit ligne-matrice **(j,i,k) ou (j,k,i):** produit matrice-colonne **(k,i,j) ou (k,j,i) :** correction de rang 1

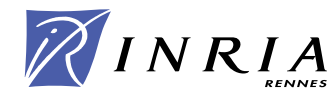

cas  $n_1 = n_2 = n_3$  - version (i,j,k) si *B* dans le cache,  $O(n^2)$  lectures sinon  $O(n^3)$  lectures

Version par blocs pour utiliser le cache

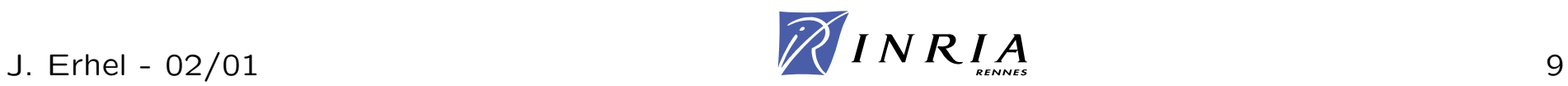

# **Multiplication par blocs**

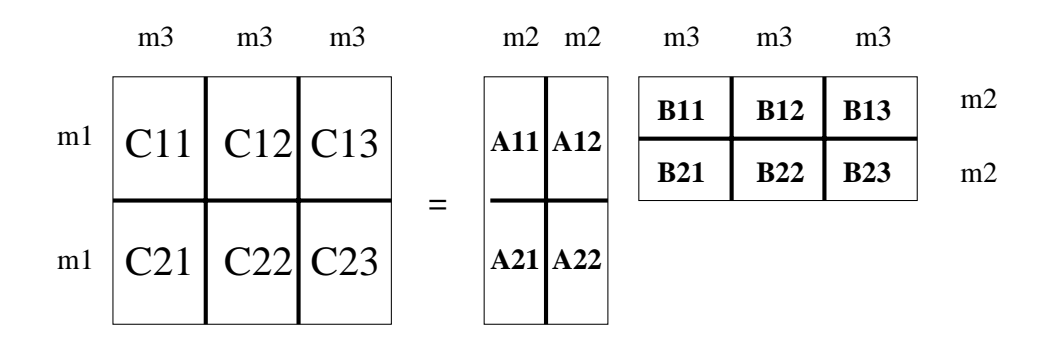

 $n1 = k1 \times m1$ ,  $n2 = k2 \times m2$ ,  $n3 = k3 \times m3$ version (ikj)

for 
$$
i = 1:k1
$$
  
\nfor  $k = 1:k2$ ,  
\nfor  $j = 1:k3$ ,  
\n $Cij = Cij + Aik \times Bkj$ ;  
\nend;

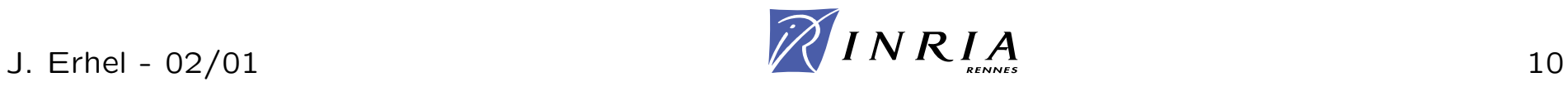

un bloc  $A_{ik}$  dans la mémoire cache  $A_{ik}$  lu une fois - A lu une fois -  $n_1n_2$  mots  $B_{kj}$  lu  $k_1$  fois -  $B$  lu  $k_1$  fois -  $k_1n_2n_3$  mots  $C_{ij}$  Iu  $k_2$  fois -  $C$  Iu  $k_2$  fois -  $k_2n_1n_3$  mots

 $\text{Total: } L = n_1 n_2 + k_1 n_2 n_3 + k_2 n_1 n_3 = n_1 n_2 + n_1 n_2 n_3 \left(\frac{1}{m}\right)$  $m_{\mathbf{1}}$  $+\frac{1}{m}$  $\frac{1}{m_2}\Big)$ *.*

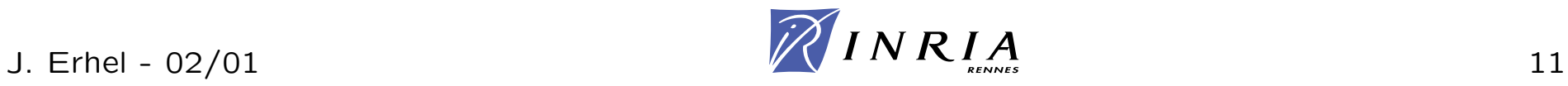

 $\blacksquare$ Mémoire cache de  $M+1bloc$  mots :  $m_1m_2\leq M$ 

 $\textsf{Stratégie}$  optimale :  $m_1m_2=min(M,n_1n_2)$ 

 $\mathsf{Si}~n_1n_2\leq M\colon$  alors  $m_1=n_1$  et  $m_2=n_2$  ${\bf s}$ inon  ${\bf s}$ i  $n_1 \le \sqrt{M}$  et  $n_2 > \sqrt{M}$ : alors  $m_1 = n_1$  et  $m_2 = 1$ *M*  $m_{\mathbf{1}}$  ${\bf s}$ inon  ${\bf s}$ i  $n_2 \le \sqrt{M}$  et  $n_1 > \sqrt{M}$ : alors  $m_2 = n_2$  et  $m_1 = 1$ *M m* 2  ${\bf s}$ inon  ${\bf :}\,\,m_1=m_2=\sqrt{M}$ 

version BLAS optimisée pour chaque architecture

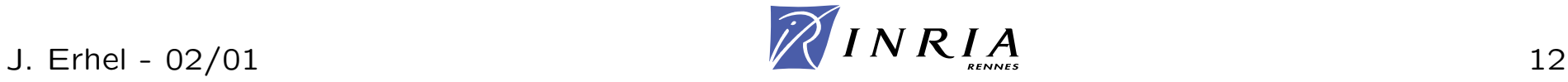

## **LAPACK**

Résolution de problèmes d'algèbre linéaire

- Systèmes linéaires
- Problèmes linéaires aux moindres carrés
- Problèmes aux valeurs propres
- Problèmes aux valeurs singulières
- Estimation de conditionnement

Sur des matrices pleines ou bandes

Versions par blocs

BLAS3 le plus souvent possible sinon BLAS2 et BLAS1

http://www.netlib.org/lapack/

# **Factorisation de Cholesky**

 $A \in \mathbb{R}^{n \times n}$  matrice symétrique  $A^T = A$  définie positive  $\forall x \neq 0, \, x^T A x > 0$ 

Factorisation de Cholesky  $A = LL^T$  et  $diag(L) > 0$ 

version récursive

$$
A = \begin{pmatrix} \alpha & a^T \\ a & A_1 \end{pmatrix} \qquad L = \begin{pmatrix} \lambda & 0 \\ l & L_1 \end{pmatrix}
$$

$$
\begin{cases}\n\lambda = \sqrt{\alpha} \\
l = (1/\lambda)a \\
L_1 L_1^T = A_1 - l \ l^T\n\end{cases}
$$

3 niveaux : 6 manières de dérouler la récursion

# **Cholesky : Right Looking ou Fan-out ou jki**

$$
L := \text{triangle_inference}(A);
$$
\n
$$
\text{for } j = 1, n,
$$
\n
$$
L(j,j) = \sqrt{L(j,j)};
$$
\n
$$
\text{for } i = j + 1, n
$$
\n
$$
L(i,j) := L(i,j)/L(j,j);
$$
\n
$$
\text{end};
$$
\n
$$
\text{for } k = j + 1, n
$$
\n
$$
\text{for } i = k, n
$$
\n
$$
L(i,k) := L(i,k) - L(i,j) * L(k,j);
$$
\n
$$
\text{end};
$$
\n
$$
\text{end};
$$
\n
$$
\text{end};
$$

### BLAS2 et BLAS1

## **Cholesky : Left Looking ou Fan-in ou kji**

```
L := \text{ triangle_inf\'erieur}(A) ;
for k=1,n,
    for j=1,k−
1
         for i=k,nL(i,k) := L(i,k)-L(i,j)*L(k,j);end;
    end;
    L(k, k) := \sqrt{k}L(k, \!k) ;
    for i = k+1, nL(i,k)=L(i,k)/L(k,k) ;
end
```
### BLAS2 et BLAS1

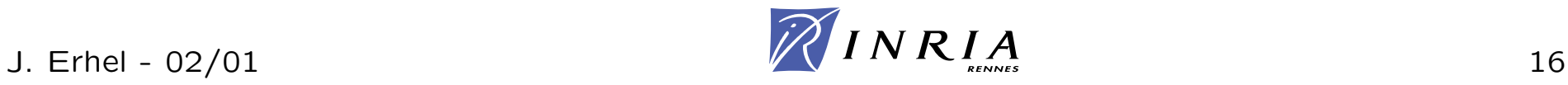

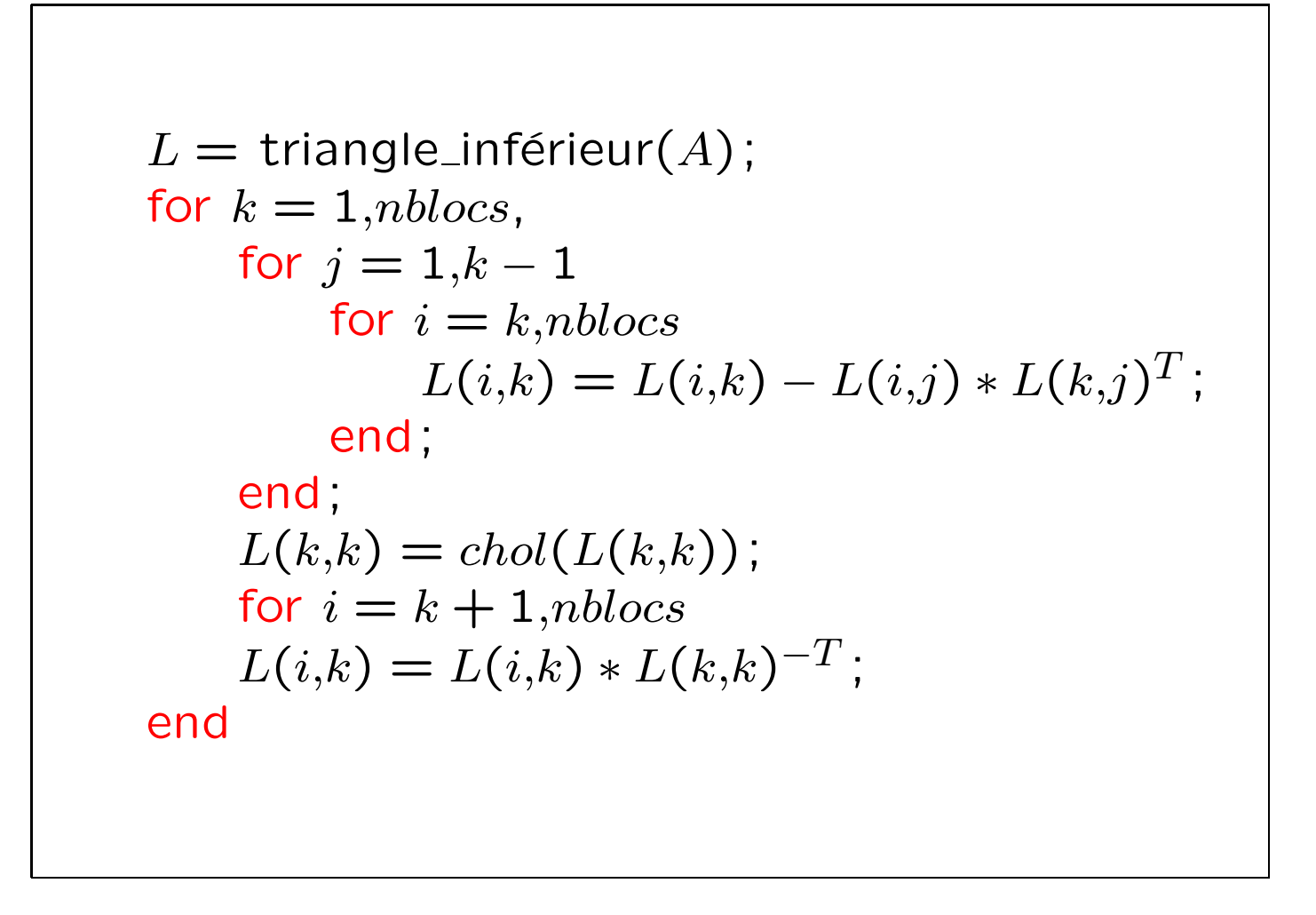

## BLAS3 et BLAS2

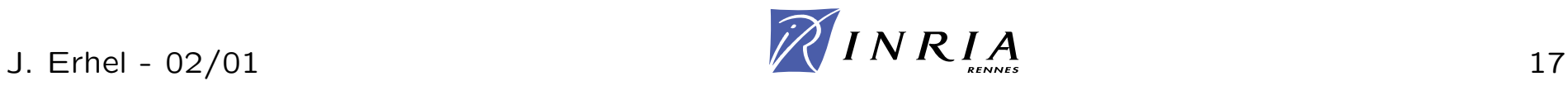

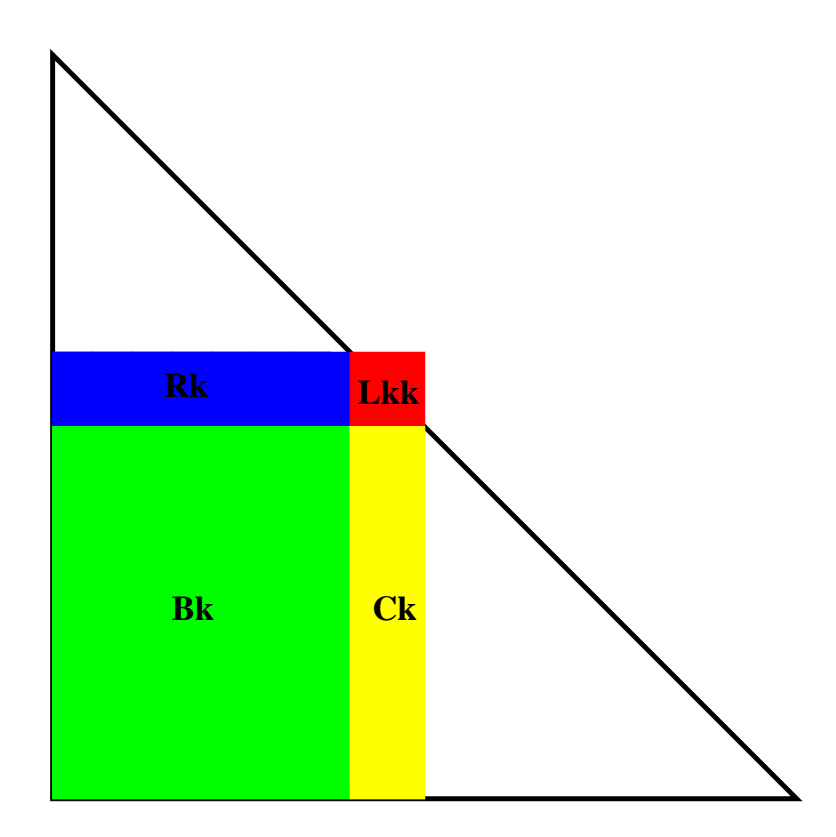

$$
L = \text{triangle_inferieur}(A);
$$
  
for  $k = 1, n$  blocks,  

$$
L_{kk} = L_{kk} - R_k * R_k^T;
$$

$$
L_{kk} = chol(L_{kk});
$$

$$
C_k = C_k - B_k * R_k^T;
$$

$$
C_k = C_k * L_{kk}^{-T};
$$

end

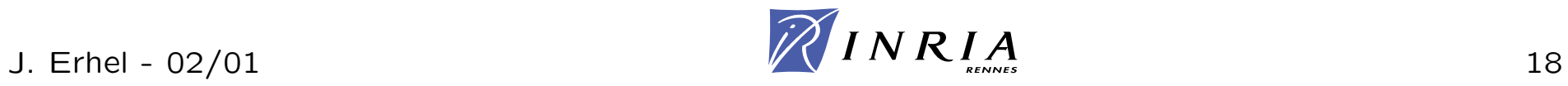

## **Parallel BLAS**

## Mémoire partagée version parallèle de BLAS

## Mémoire distribuée

PBLAS : Version distribuée de BLAS avec distribution des vecteurs et des matrices communications par la bibliothèque BLACS

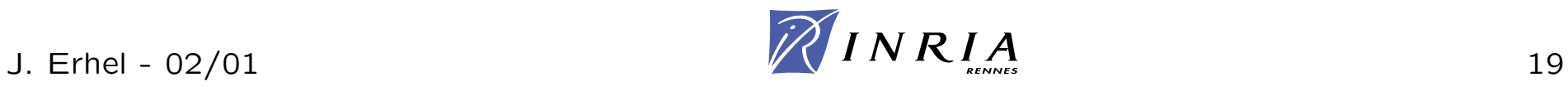

P processus répartis sur une colonne - Vecteur de longueur N

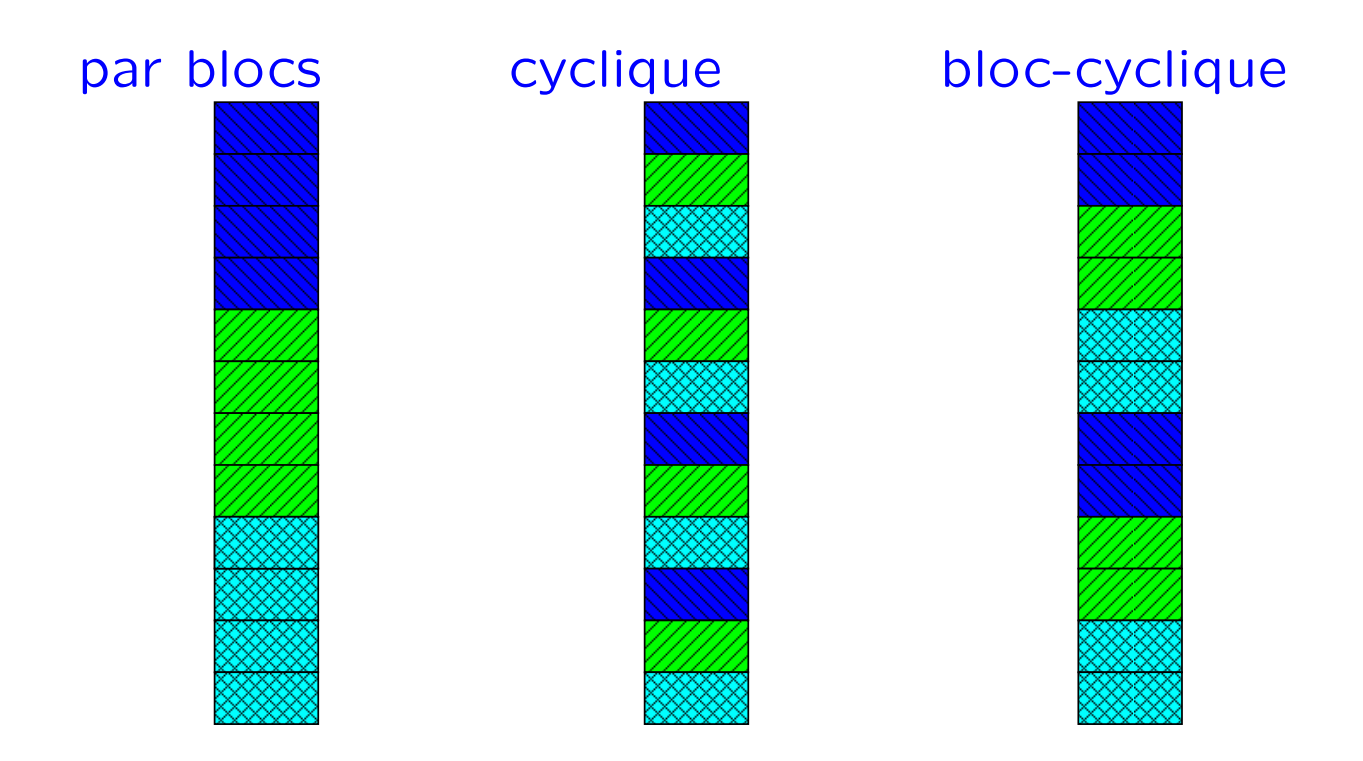

paramètre d'optimisation : taille des blocs r

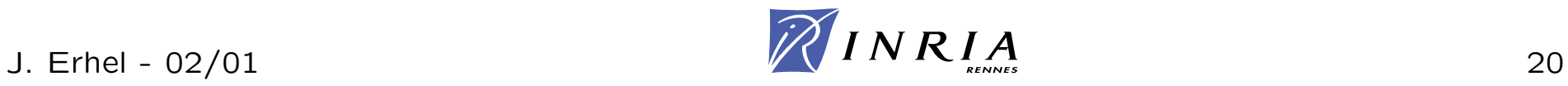

# **Distribution de matrices**

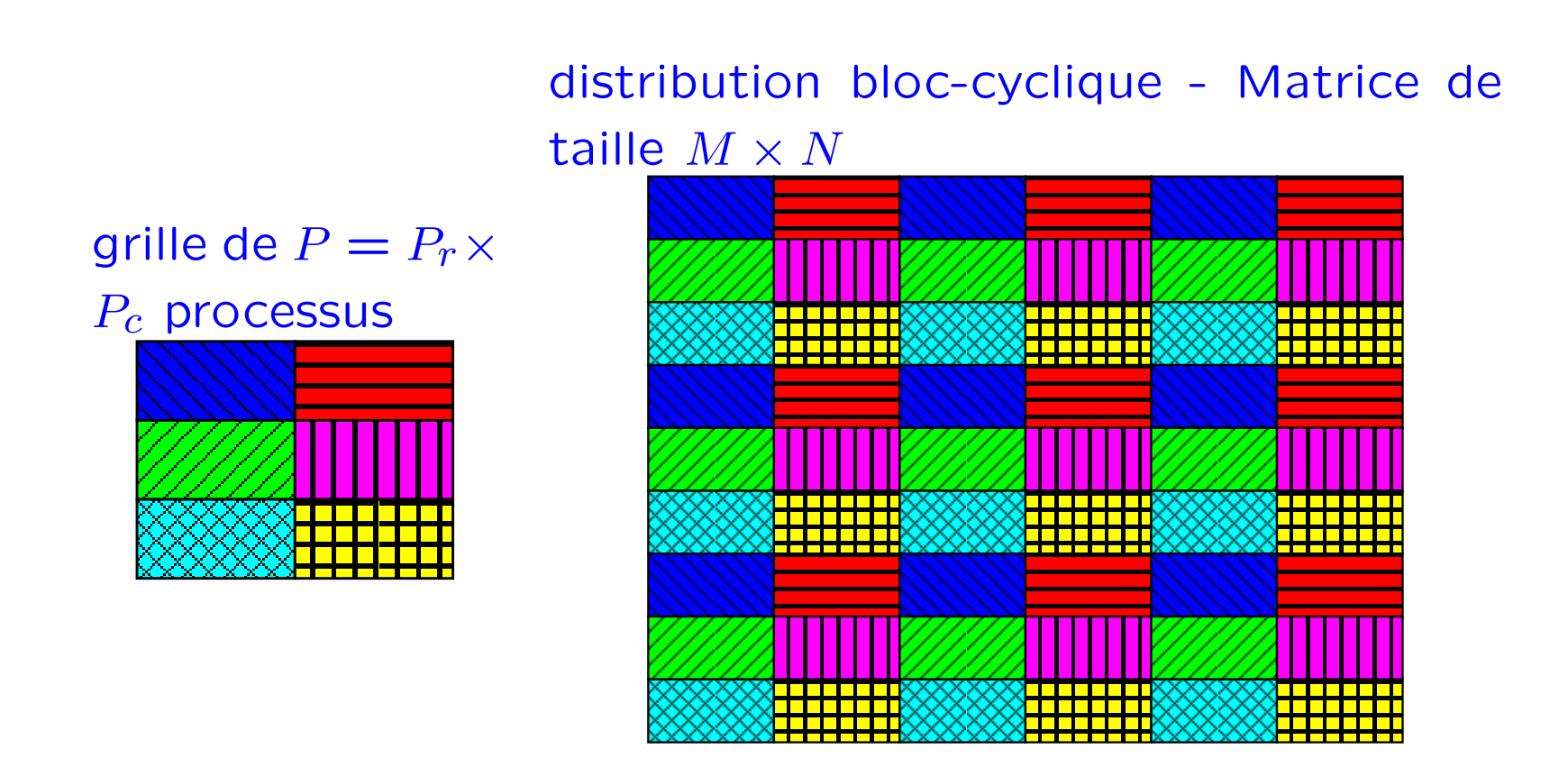

paramètres d'optimisation :

tailles des blocs  $r \times c$  et de la grille  $P_r \times P_c$ 

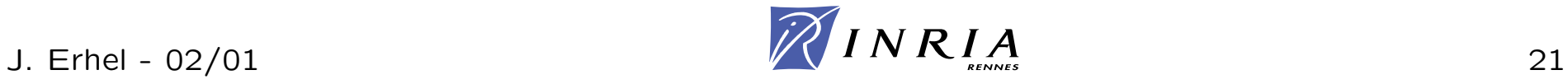

partition par blocs de taille  $r \times c$  avec  $M = r M_r,$   $N = c N_c$  $Y_i = \sum_{i=1}^{N_c}$  $\sum\limits_{j=1}^{Nc}A_{ij}\;X_j,\;i=1,M_r$ Grille de  $P=P_r\times P_c$  processus Distribution bloc-cyclique de *A* Distribution bloc-cyclique de *X* sur chacune des lignes de la grille Distribution bloc-cyclique de *Y* sur chacune des colonnes de la grille

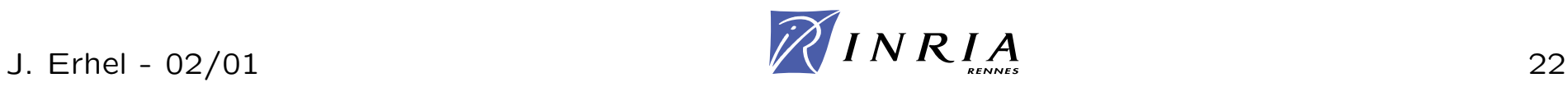

## **Version distribu´ee**

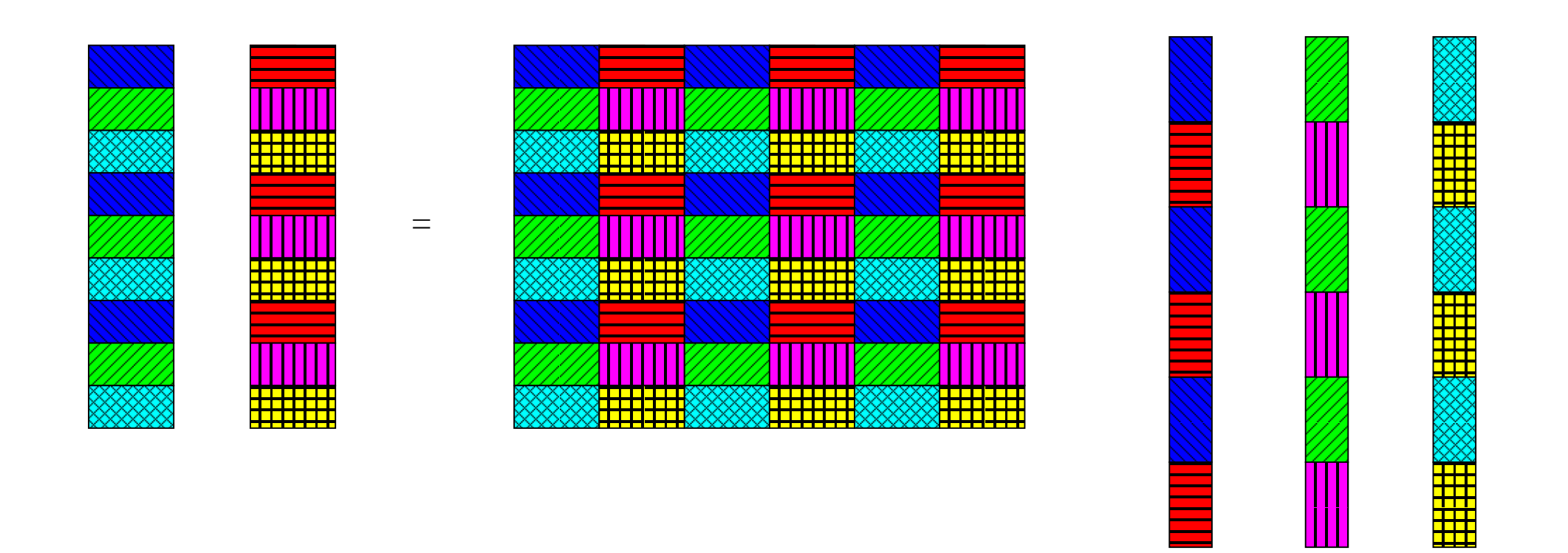

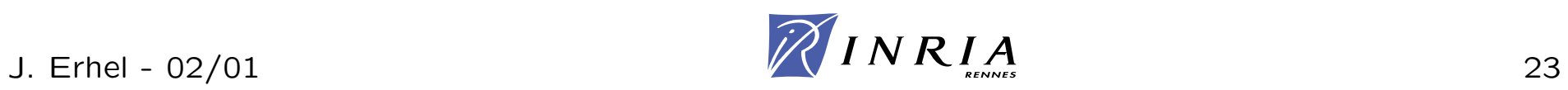

<u>a sa sa</u> <u>e</u> **TITU** 

▓▓▓<br><mark>▞▞▞▞</mark>

Processus (*p,q* ) si  $p > 1$  alors recevoir  $X_j, \ \ j = q \ mod \ P_c$ sinon diffuser  $X_j, \; \; j = q \; mod \; P_c$  à  $\{(p, q), \; \; p > 1\}$ finsi calculer  $Y_{iq} = \sum_{j=q \ mod \ P_c} A_{ij} \ X_j, \ i=p \ mod \ P_r$ si  $q > 1$  alors envoyer  $Y_{iq}$  à  $(p,\!1)$ sinon recevoir  $\{Y_{iq}, q>1\}$  de  $\{(p, q), \enspace q>1\}$  $Y_i = \sum_{a=1}^{P_c}$  $_{q=1}^{I\ c}\,Y_{iq}$ finsi

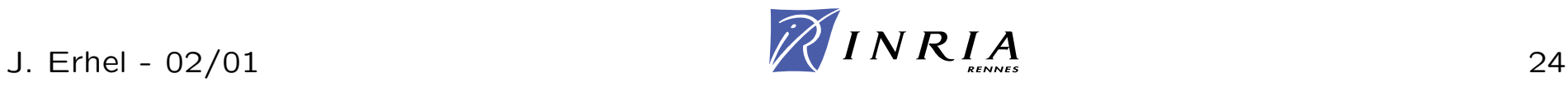

 $\mathsf{Calcul} \colon O(MN/P)$  : équilibré  ${\sf Communications}:\, O(NP_r/P_c + M P_c/P_r)$  $M = N$ : minimiser  $P_r/P_c + P_c/P_r$  avec  $P_cP_r = P_c$  $M = N$ : communications minimales si  $P_r = P_c = \sqrt{P}$ 

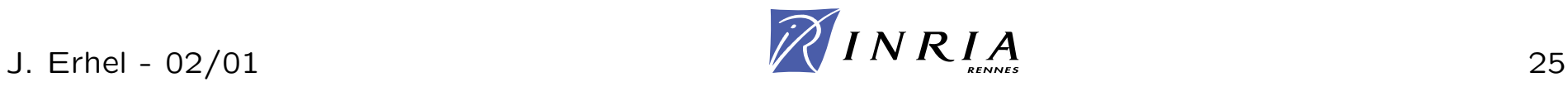

# **Bibliographie et logiciels**

## **Bibliographie**

- Lapack Working Notes et Lapack user's guide
- G. Golub and C. van Loan, Matrix Computations, John Hopkins University Press, 3rd edition, 1996

## Logiciels

- BLAS : http://www.netlib.org/blas/index.html
- LAPACK : http://www.netlib.org/lapack/
- MATLAB :
- SCILAB :
- BLACS : http://www.netlib.org/blacs/index.html
- PBLAS: http://www.netlib.org/scalapack/html/pblas\_qref.html
- SCALAPACK : http://www.netlib.org/scalapack/scalapack home.html

# Modules de calcul

# dans des équations aux dérivées partielles

- Un exemple : l'équation de la chaleur
- Discrétisation des EDP
- Résolution de systèmes non linéaires
- Evaluation de fonctions non linéaires

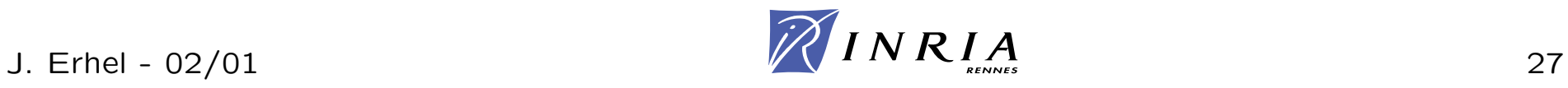

### Modèle continu

$$
\begin{cases} \frac{\partial u}{\partial t} + a \frac{\partial^2 u}{\partial x^2} + b \frac{\partial^2 u}{\partial y^2} = f \text{ dans } \Omega \times [0, T], \\ u = g \text{ sur } \Gamma, \\ u(0, x, y) = u_0(x, y) \text{ dans } \Omega. \end{cases}
$$

### Discrétisation en espace

Différences finies sur une grille régulière de pas *h* 

$$
\frac{\partial^2 u}{\partial x^2}(x_i, y_i) \simeq \frac{u(x_{i+1}, y_i) + u(x_{i-1}, y_i) - 2u(x_i, y_i)}{h^2}
$$

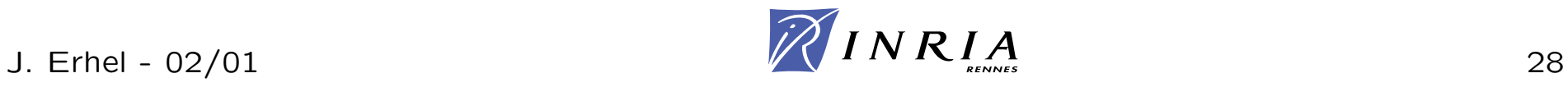

Système d'équations différentielles ordinaires (EDO)

$$
\begin{cases} \frac{dU}{dt} - AU = F, \\ U(0) = U_0. \end{cases}
$$

A matrice creuse à structure régulière liée au maillage

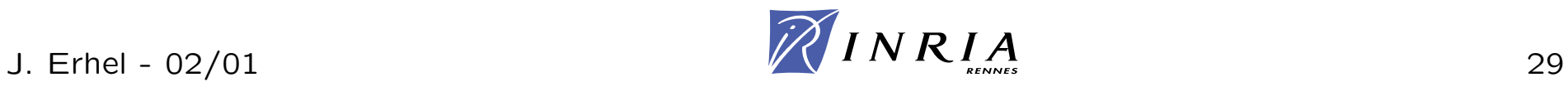

Schéma en temps explicite - Par exemple, Euler

$$
\begin{cases} \frac{U_{n+1}-U_n}{dt} - AU_n = F_n, \\ U_{n+1} = (I + dtA)U_n + dtF_n \end{cases}
$$

Produit matrice creuse par vecteur

Schéma en temps implicite - Par exemple, Euler

$$
\begin{cases} \frac{U_{n+1}-U_n}{dt} - AU_{n+1} = F_n, \\ (I - dtA)U_{n+1} = U_n + dtF_n \end{cases}
$$

Résolution de système linéaire creux

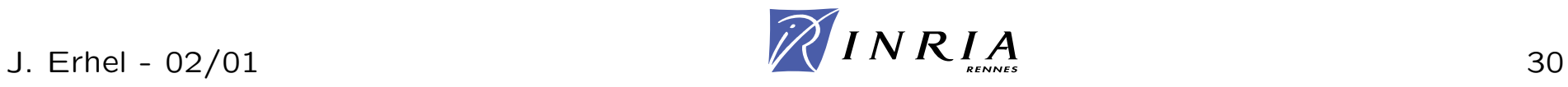

## Modèle continu

$$
\begin{cases} \frac{\partial u}{\partial t} + \phi(u) = f \text{ dans } \Omega \times [0, T], \\ \text{conditions aux limites sur } \Gamma, \\ u(0) = u_0 \text{ dans } \Omega. \end{cases}
$$

## Discrétisation en espace

Eléments finis, volumes finis, etc sur un maillage quelconque

Système d'équations différentielles ordinaires (EDO)

$$
\begin{cases} \frac{dU}{dt} + \Phi(U) = F, \\ U(0) = U_0. \end{cases}
$$

Φ fonction non linéaire à structure liée au maillage

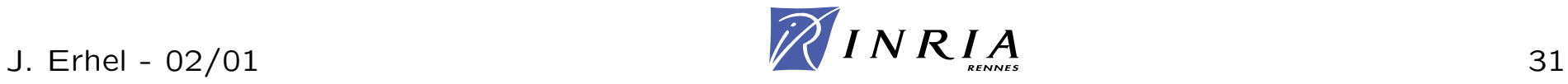

Schéma en temps explicite - Par exemple, Euler

$$
\begin{cases} \frac{U_{n+1}-U_n}{dt} + \Phi(U_n) = F_n, \\ U_{n+1} = U_n + dt\Phi(U_n) + dtF_n \end{cases}
$$

Evaluation d'une fonction non linéaire

Schéma en temps implicite - Par exemple, Euler

$$
\begin{cases} \frac{U_{n+1} - U_n}{dt} + \Phi(U_{n+1}) = F_n, \\ U_{n+1} + dt \Phi(U_{n+1}) = U_n + dt F_n \end{cases}
$$

Résolution de système non linéaire

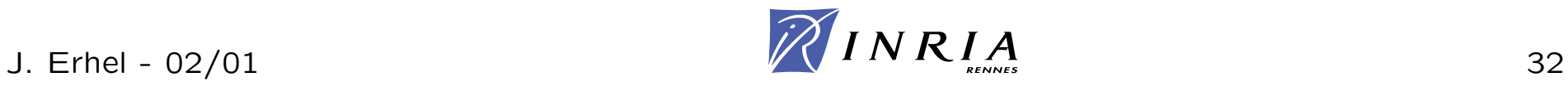

 $\Phi(U)=0$ Méthode de Newton  $J(U_k)(U_{k+1} - U_k) = -\Phi(U_k)$  $J(U_k)$  Jacobien du système

Evaluation de fonction non linéaire Evaluation de matrice creuse Résolution de système linéaire creux

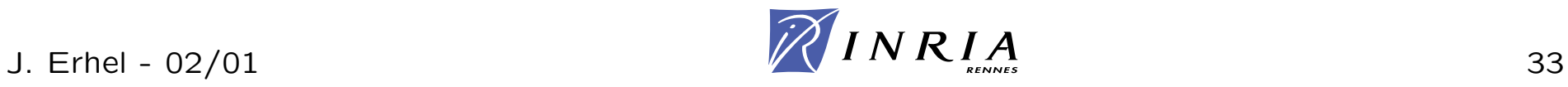

#### calcul explicite

pas de dépendances en lecture-écriture seulement des dépendances en lecture : graphe et matrice associée

#### graphe non connecté

exemple : calcul vectoriel distribution comme en algèbre linéaire dense

## graphe d'un maillage

exemple : schéma en temps explicite et discrétisation en espace distribution comme en algèbre linéaire creuse

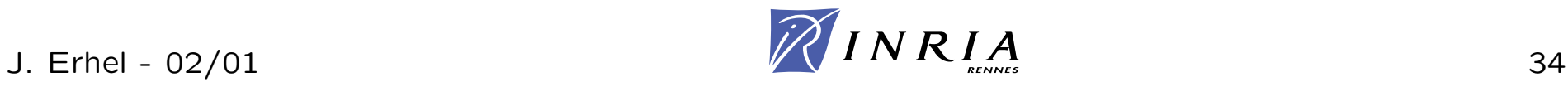

# **Alg`ebre lin´eaire creuse**

- produit matrice creuse par vecteur cas structuré
- stockage de matrices creuses non structurées
- produit matrice creuse par vecteur cas non structuré
- bibliographie et logiciels

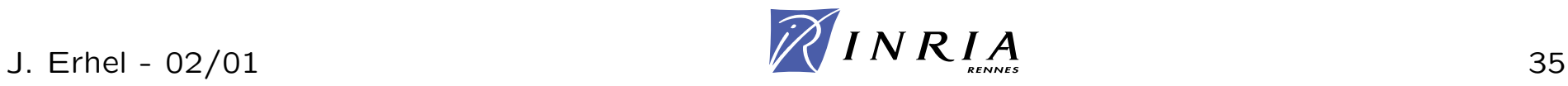

## **Produit matrice creuse par vecteur - cas structuré**

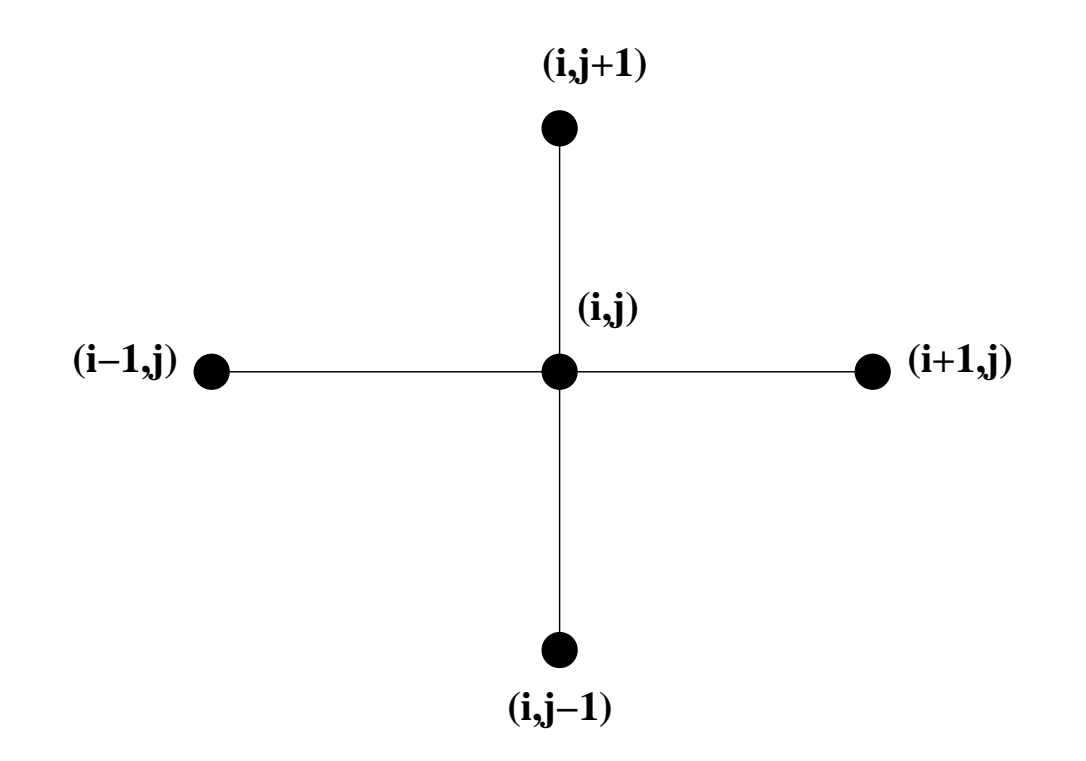

Différences finies à 5 points

$$
v_{ij} = 4u_{ij} - u_{i-1j} - u_{i+ij} - u_{ij-1} - u_{ij+1}
$$

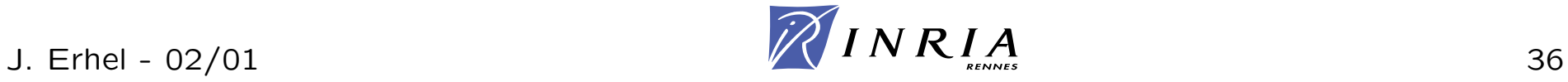
# **Distribution par sous-domaines**

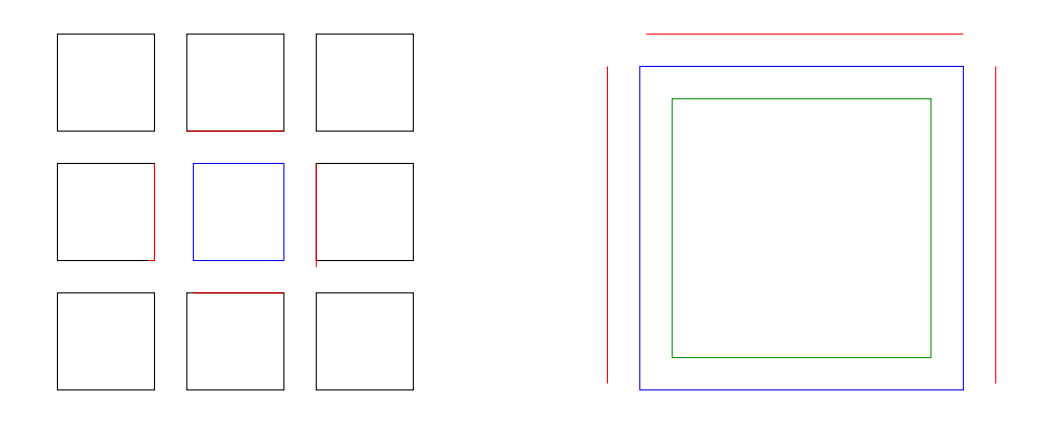

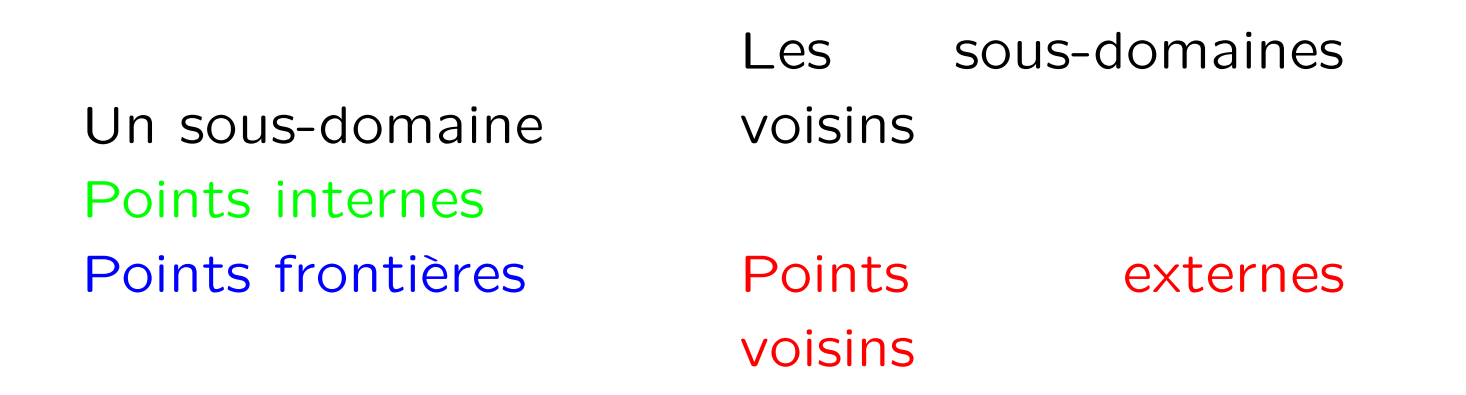

Parallélisme à l'intérieur des sous-domaines Communications aux frontières des sous-domaines

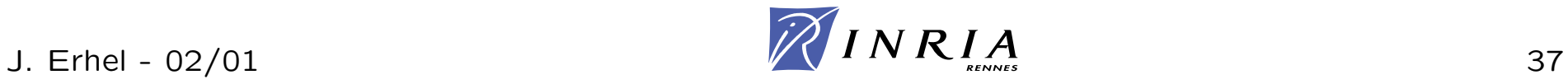

# **Calcul sur chaque sous-domaine**

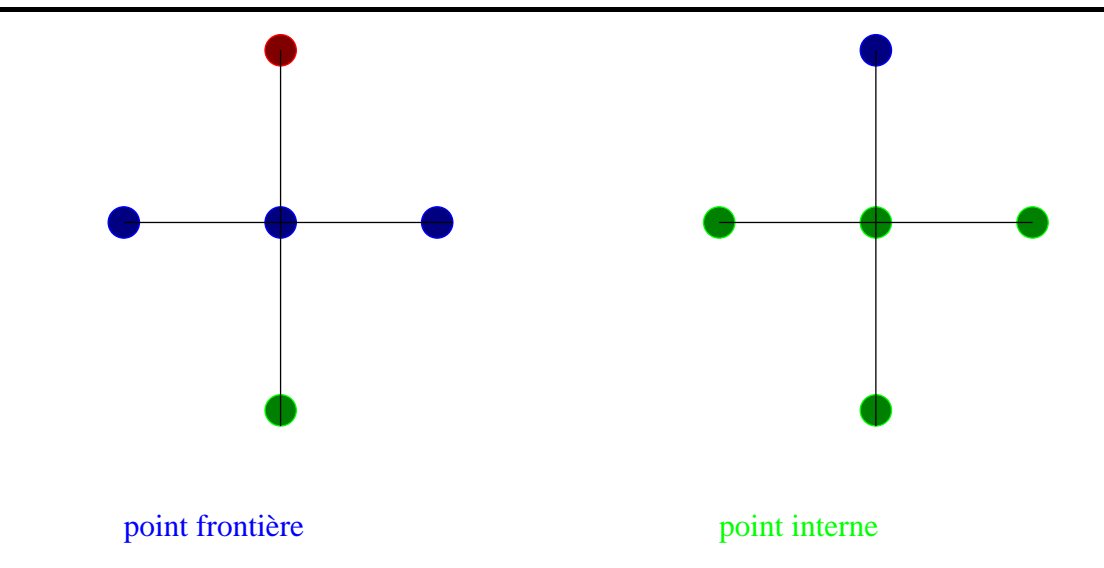

#### Algorithme pour chaque sous-domaine

Pour chaque voisin, Faire Recevoir les points externes voisins Calculer les points frontières Envoyer les points frontières Fait Calculer les points internes

Recouvrement des calculs par les communications

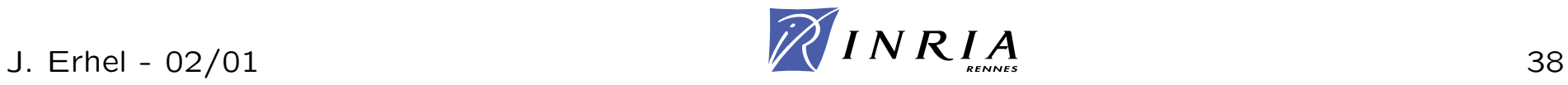

Volume de calcul =  $O($ nombre de points $) = O($ volume $)$ Volume de communications  $=$  O(nombre de points frontières)  $=$  O(surface)

Equilibrer les volumes des sous-domaines ´Minimiser les surfaces des frontières

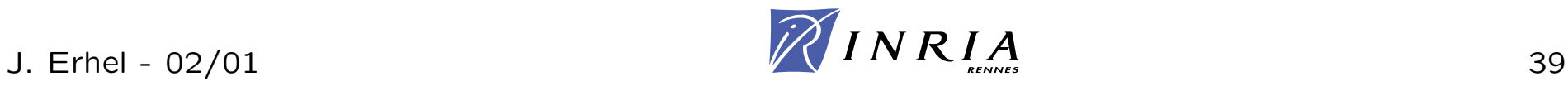

Allocation homog`ene de *p* sous-domaines sur *p* processeurs

Rectangle de  $m\times n$  points et  $p$  sous-domaines Partition simple en sous-rectangles  $m/k_1 \times n/k_2$ Volume d'un sous-rectangle  $=mn/k_{1}k_{2}$  $\mathsf{Surface}$  d'un sous-rectangle  $= m/k_1 + n/k_2$ 

### **Optimisation**

Équilibrer les volumes $\colon mn/k_1k_2 = mn/p \Leftrightarrow k_1k_2 = p$ Minimiser les surface :  $min_{k_1}(m/k_1 + nk_1/p)$ Solution :  $k_1=\,$  $\sqrt{mp/n},\ k_2 =$  $\sqrt{np/m}$ 

Domaine carré de côté  $n$  : sous-domaine carré de côté  $n/\sqrt{p}$ 

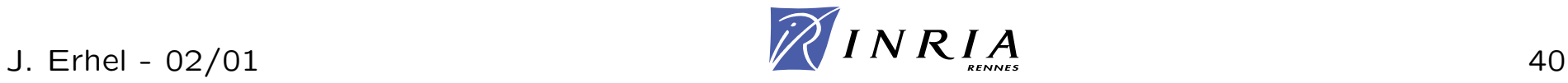

# **Code de calcul d'un processeur**

#### Données

taille du domaine complet *M,N* position du coin inférieur gauche ( $ic,jc)$ points : (1 : *I,*1 : *J* ) points internes : (2 : *I* − 1*,*2 : *J* − $-1)$  $\textsf{points} \ \ \textsf{frontière} \colon (1 : I, 1), (1 : I, J), (1, 1 : J), (I, 1 : J)$ points externes:  $sud(1:I), nord(1:I),ouest(1:J),est(1:J)$ 

### Code exécutable

```
{\sf Si}~ic>1 alors
    Recevoir ouest(1 :
J
)
    Calculer
u(1,1 :
J
)
    Envoyer
u(1 :
J
)
```
### Finsi

...Même chose pour les 3 autres frontières Calculer les points internes  $u(2: I-1, 2: J-\;$  $-1)$ 

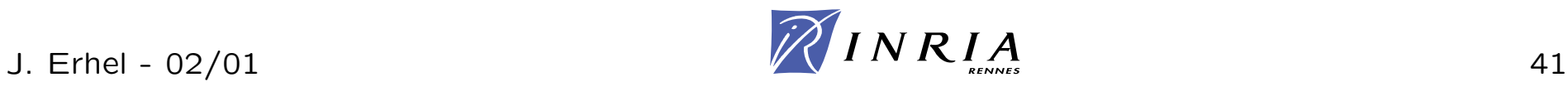

différents stockages produit matvec CSR produit matvec parallèle

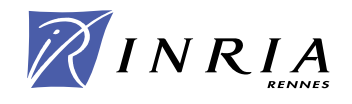

# **R´esolution de syst`eme lin´eaire creux**

- Méthodes directes
- Méthodes itératives classiques
- Méthodes itératives de Krylov
- Méthodes multigrilles
- Méthodes de sous-domaines (semi-directes)

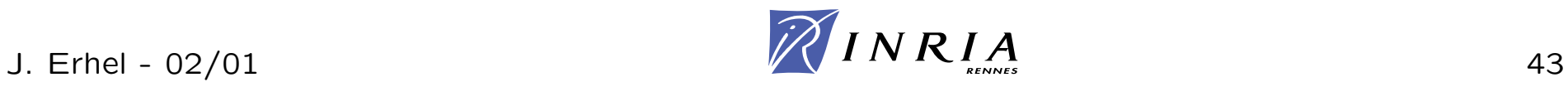

**Factorisation de Cholesky** remplissage renumérotation factorisation symbolique

**Factorisation de Gauss** critère de stabilité

Versions parallèles multifrontale

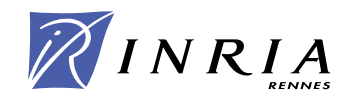

# **Méthodes itératives classiques**

décomposition  $A = M - N$ 

Jacobi convergence très très lente

Gauss-Seidel convergence très lente

SSOR cas symétrique défini positif

Versions par blocs souvent plus performant

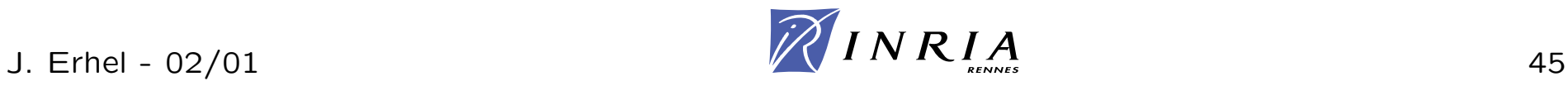

- Cas symétrique défini positif
- Cas symétrique indéfini
- Cas non symétrique
- Préconditionnements

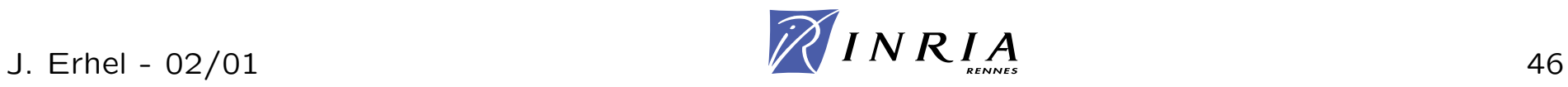

Une méthode de choix : Gradient Conjugué (CG)

- algorithme
- propriétés
- convergence
- $\bullet\,$  préconditionnement

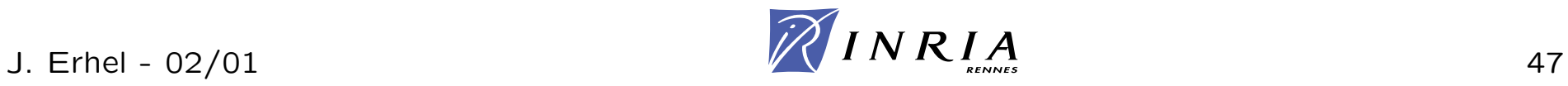

#### Algorithme **Initialisation**

choix de *<sup>x</sup>*<sup>0</sup>  $p_0 = r_0 = b - Ax_0$ 

**Pour** 
$$
k = 0,1...
$$
  
\n
$$
\alpha_k = \frac{||r_k||^2}{(Ap_k, p_k)}
$$
\n
$$
x_{k+1} = x_k + \alpha_k p_k
$$
\n
$$
r_{k+1} = r_k - \alpha_k Ap_k
$$
\n
$$
\beta_{k+1} = \frac{||r_{k+1}||^2}{||r_k||^2}
$$
\n
$$
p_{k+1} = r_{k+1} + \beta_{k+1} p_k
$$
\n**Fin Pour**

#### Propriétés

$$
(r_{k+1}, p_k) = 0
$$
  
\n
$$
(r_{k+1}, r_k) = 0
$$
  
\n
$$
(p_{k+1}, Ap_k) = 0
$$
  
\n
$$
||r_{k+1}||_{A^{-1}} = \min_{\alpha} ||r_k - \alpha Ap_{k-1}||_{A^{-1}}
$$

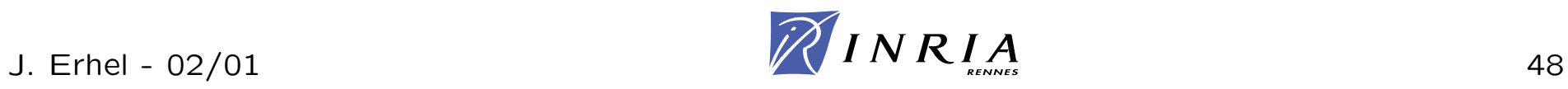

Propriétés d'orthogonalité et de minimisation

$$
(r_k, p_i) = (r_k, r_i) = 0, \ i \le k - 1
$$
  
\n
$$
(p_k, Ap_i) = 0, \ i \le k - 1
$$
  
\n
$$
||r_{k+1}||_{A^{-1}} \le ||r_k||_{A^{-1}}
$$
  
\n
$$
||r_k||_{A^{-1}} = \min_{x \in x_0 + Span(p_0, \dots, p_{k-1})} ||b - Ax||_{A^{-1}}
$$

### Méthode de Krylov

$$
\mathcal{K}_k(A, r_0) = Span(r_0, Ar_0, \dots, A^{k-1}r_0)
$$
 **Espace de Krylov**  

$$
\mathcal{K}_k(A, r_0) = Span(r_0, r_1, \dots, r_{k-1}) = Span(p_0, p_1, \dots, p_{k-1})
$$

Méthode de projection

 $x_k \in x_0 + \mathcal{K}_k(A,r_0)$  Condition d'espace  $r_k \perp \mathcal{K}_k(A,r_0)$  Condition de Galerkin

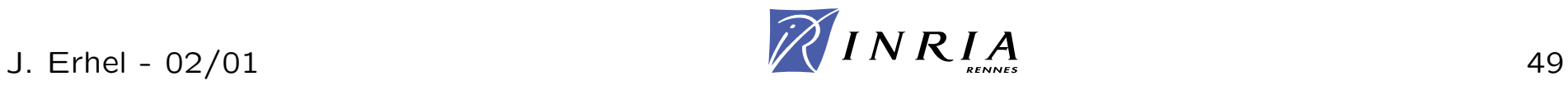

#### Méthode polynomiale

$$
x_k = x_0 + Q_{k-1}(A)r_0
$$
  

$$
r_k = (I - AQ_{k-1}(A))r_0 = P_k(A)r_0
$$
 avec  $P_k(0) = 1$ 

Propriété minmax - Convergence asymptotique

$$
A = V\Delta V^{-1} \text{ avec } \Delta = diag(\lambda_1, ..., \lambda_n)
$$
  
\n
$$
0 < \lambda_1 \leq ... \leq \lambda_n \text{ et } \kappa(A) = \lambda_n/\lambda_1
$$
  
\n
$$
||r_k||_{A^{-1}} \leq ||r_0||_{A^{-1}} \max_{\{\lambda_j\}} |P_k(\lambda_j)|
$$
  
\n
$$
\leq ||r_0||_{A^{-1}} \min_{\{P/deg(P)=k \ P(0)=1\}} \max_{\lambda_1 \leq t \leq \lambda_n} |P(t)|
$$
  
\n
$$
||r_k||_{A^{-1}} \leq 2||r_0||_{A^{-1}} \left(\frac{\sqrt{\kappa(A)-1}}{\sqrt{\kappa(A)+1}}\right)^k
$$

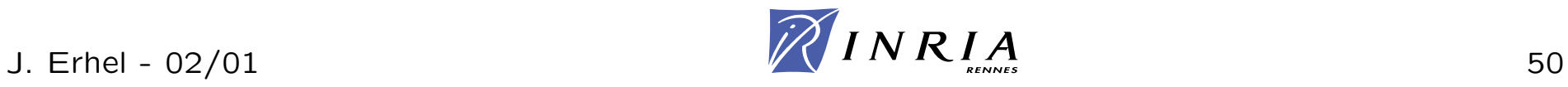

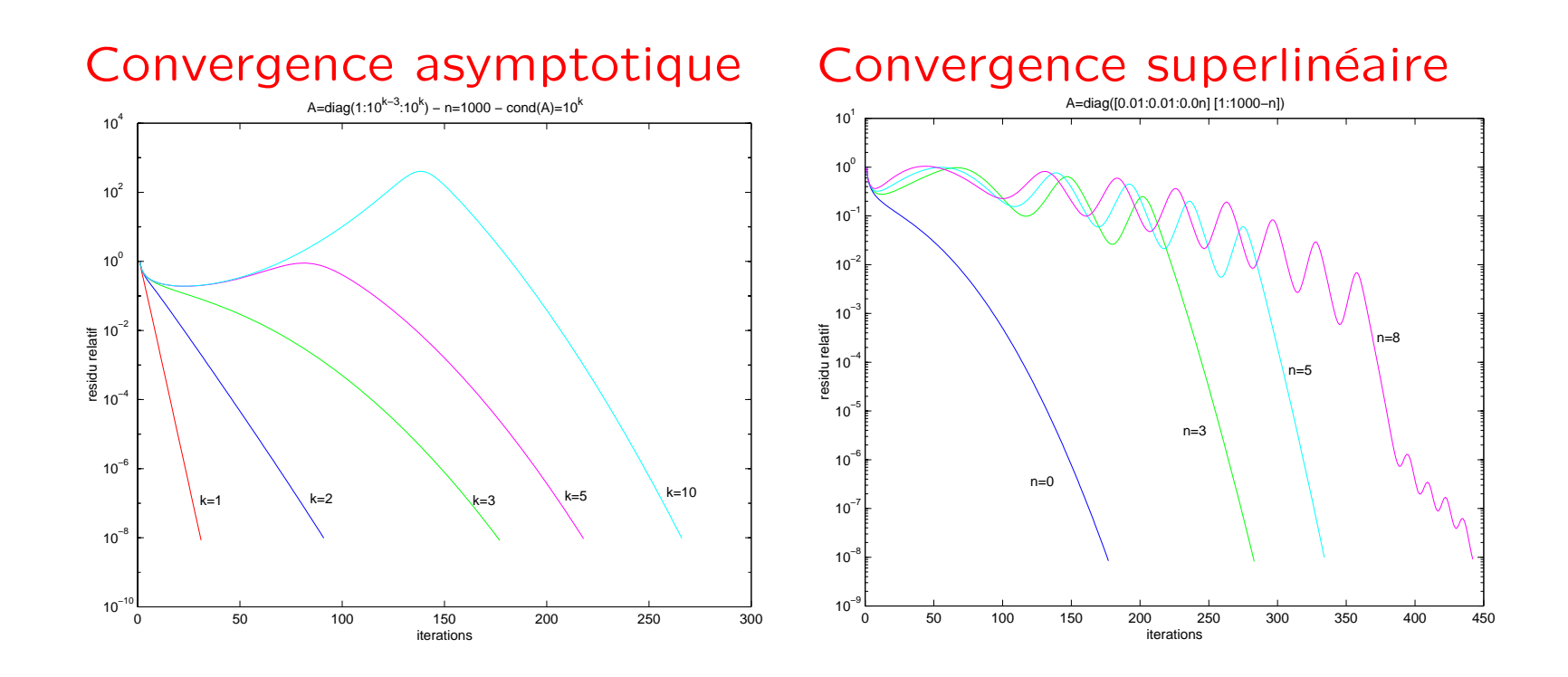

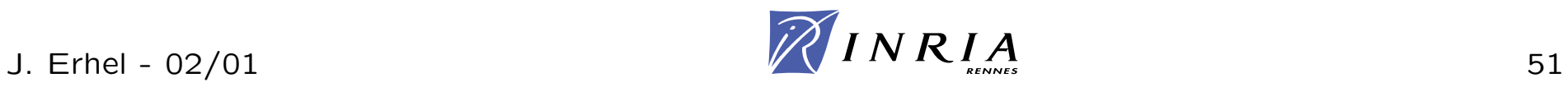

Préconditionnement *M* symétrique défini positif

Algorithme **Initialisation**

choix de  $x_0$  $r_0 = b - Ax_0$  $z_0 = M^{-1}r_0$  $p_0 = z_0$ 

$$
\begin{aligned}\n\text{Pour } k &= 0, 1 \dots \\
\alpha_k &= \frac{(r_k, z_k)}{(Ap_k, p_k)} \\
x_{k+1} &= x_k + \alpha_k p_k \\
r_{k+1} &= r_k - \alpha_k Ap_k \\
z_{k+1} &= M^{-1}r_{k+1} \\
\beta_{k+1} &= \frac{(r_{k+1}, z_{k+1})}{(r_k, z_k)} \\
p_{k+1} &= z_{k+1} + \beta_{k+1} p_k \\
\text{Fin Pour}\n\end{aligned}
$$

# **Exemples**

- diagonal
- SSOR
- polynomial
- I $C(k)$
- IC(drop)
- inverse approché
- m-step SSOR
- multigrille
- multi-niveau
- etc

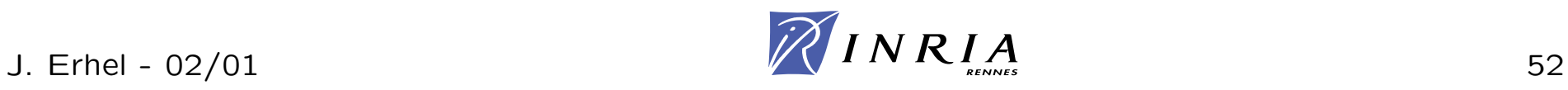

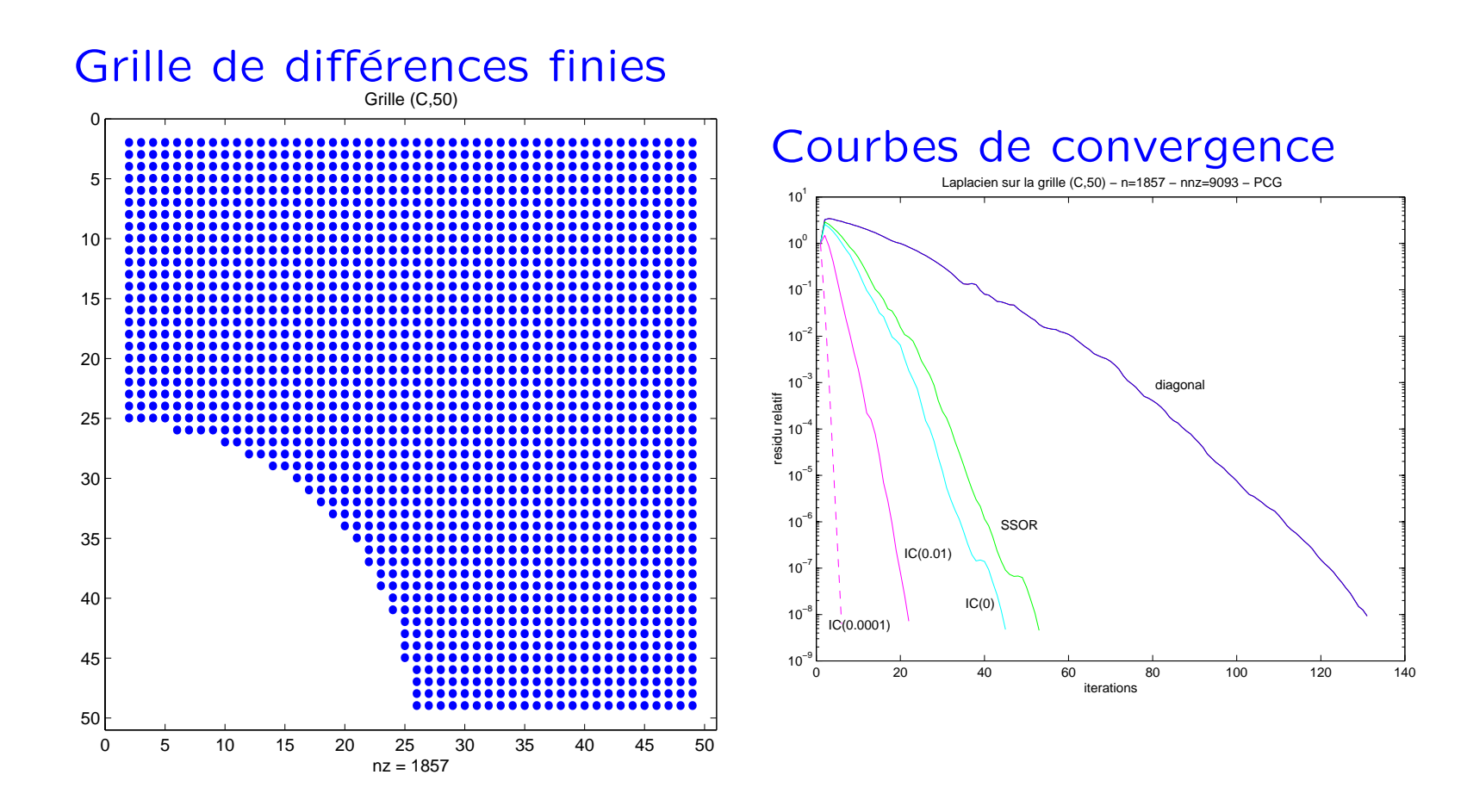

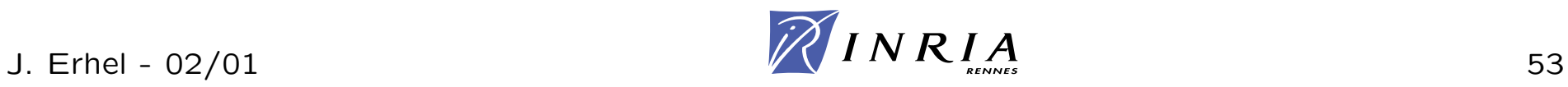

# Algorithme **Pour**  $k = 0, 1...$  $q_k = Ap_k$  $\alpha_k = \frac{(r_k, z_k)}{(q_k, p_k)}$  $x_{k+1} = x_k + \alpha_k p_k$  $r_{k+1} = r_k - \alpha_k A p_k$  $z_{k+1} = M^{-1}r_{k+1}$  $\beta_{k+1} = \frac{(r_{k+1}, z_{k+1})}{(r_k, z_k)}$  $p_{k+1} = z_{k+1} + \beta_{k+1} p_k$ **Fin Pour**

## Opérations

produit matrice vecteur produit scalaire opération vectorielle opération vectorielle système linéaire produit scalaire opération vectorielle

Enchaînement séquentiel d'opérations vectorielles et matricielles

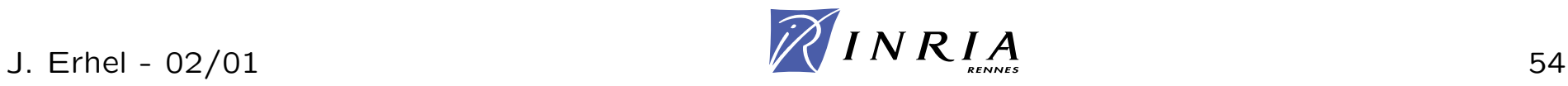

### Procédé de Lanczos symétrique

$$
Span(V_k) = \mathcal{K}_k(A, v_1)
$$
Base de l'espace de Krylov  
\n
$$
V_k^T V_k = I
$$
Systeme orthonormé  
\n
$$
AV_k = V_k T_k + \delta_{k+1} v_{k+1} e_k^T T_k = \begin{pmatrix} \gamma_1 & \delta_2 & & \\ \delta_2 & \gamma_2 & \cdots & \\ & \ddots & \ddots & \delta_k \\ & & \delta_k & \gamma_k \end{pmatrix}
$$

### Lien avec Gradient Conjugué

$$
r_0 = ||r_0||_2 v_1 = \beta v_1
$$
  
\n
$$
x_k = x_0 + V_k y \quad y \in \mathbb{R}^k
$$
  
\n
$$
r_k = r_0 - AV_k y = V_k(\beta e_1 - T_k y) - \delta_{k+1}(e_k^T y)v_{k+1}
$$
  
\n
$$
V_k^T r_k = 0 \Leftrightarrow T_k y = \beta e_1
$$
  
\nCondition of the following equations:\n
$$
r_k = r_0 - AV_k y = V_k(\beta e_1 - T_k y) - \delta_{k+1}(e_k^T y)v_{k+1}
$$
\n
$$
V_k^T r_k = 0 \Leftrightarrow T_k y = \beta e_1
$$

e de Krylov ition d'espace

ition de Galerkin

Gradient Conjugué: Factorisation de Cholesky de  $T_k$ et propriété de minimisation de  $||r_k||_{A^{-1}}$ 

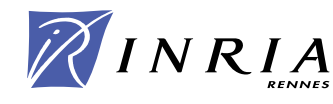

# A symétrique indéfinie

### SYMMLQ, MINRES

Lanczos symétrique avec moindres carrés

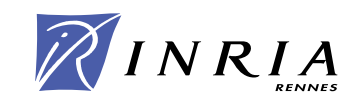

# A non symétrique

Cela se complique ...

Pas possible d'avoir à la fois une récurrence courte et une minimisation de la norme du résidu

- Récurrence courte : Gradient Bi-Conjugué, QMR, etc
- Minimisation : GMRES
- Préconditionnement

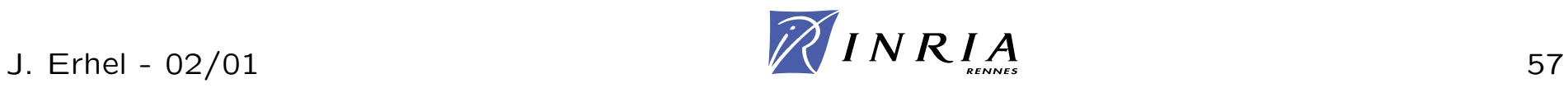

#### Algorithme **Initialisation**

choix de  $x_{\mathsf{0}}$  et  $\tilde{x}_{\mathsf{0}}$  $r_{\mathbf{0}} = b - A x_{\mathbf{0}}$  et  $\tilde{r}_{\mathbf{0}} = b - A^T \tilde{x}_{\mathbf{0}}$  $p_0 = r_0$  et  $\tilde{p}_0 = \tilde{r}_0$ 

**Pour** 
$$
k = 0, 1 ...
$$
  
\n
$$
\alpha_k = \frac{(r_k, \tilde{r}_k)}{(Ap_k, \tilde{p}_k)}
$$
\n
$$
x_{k+1} = x_k + \alpha_k p_k
$$
\n
$$
\tilde{x}_{k+1} = \tilde{x}_k + \alpha_k \tilde{p}_k
$$
\n
$$
r_{k+1} = r_k - \alpha_k Ap_k
$$
\n
$$
\tilde{r}_{k+1} = \tilde{r}_k - \alpha_k A^T \tilde{p}_k
$$
\n
$$
\beta_{k+1} = \frac{(r_{k+1}, \tilde{r}_{k+1})}{(r_k, \tilde{r}_k)}
$$
\n
$$
p_{k+1} = r_{k+1} + \beta_{k+1} p_k
$$
\n
$$
\tilde{p}_{k+1} = \tilde{r}_{k+1} + \beta_{k+1} \tilde{p}_k
$$
\n**Fin Pour**

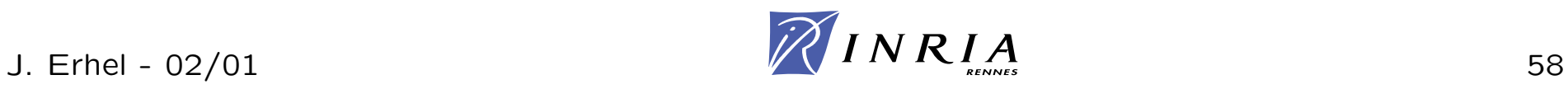

Propriétés d'orthogonalité

$$
(r_k, \tilde{r}_i) = 0, \ i \leq k - 1
$$
  

$$
(\tilde{p}_k, Ap_i) = 0, \ i \leq k - 1
$$

pas de propriété de minimisation

### Méthode de Krylov

 $\mathcal{K}_k(A,r_0) = Span(r_0, Ar_0, \ldots, A^{k-1}r_0)$  Espace de Krylov associé à A  $\mathcal{K}_k(A^T, \tilde{r}_0) = Span(\tilde{r}_0, A^T r_0, \ldots, (A^T)^{k-1} \tilde{r}_0)$  Espace de Krylov associé à  $A^T$ 

Méthode de projection

 $x_k \in x_0 + \mathcal{K}_k(A, r_0)$  Condition d'espace  $r_k \perp \mathcal{K}_k(A^T, \tilde{r}_0)$  Condition de Galerkin

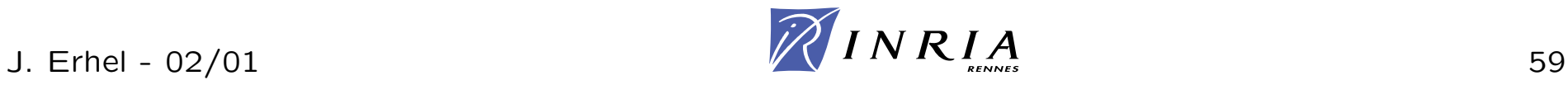

# **Lanczos non sym´etrique**

# Procédé de Lanczos non symétrique  $Span(V_k) = K_k(A, v_1)$  Base de l'espace de Krylov  $Span(W_k) = K_k(A^T, w_1)$  Base de l'espace de Krylov dual  $W_k^T V_k = I$  Système bi-orthogonal  $AV_k = V_kT_k + \delta_{k+1}v_{k+1}e_k^T$  *T<sub>k</sub>* =  $\left( \begin{array}{ccc} \gamma_1 & \eta_2 & & \ & \delta_2 & \gamma_2 & \cdots & \ & & \ddots & \ddots & \eta_k \ & & & \delta_k & \gamma_k \end{array} \right)$  $A^T W_k = W_k T_k^T + \eta_{k+1} w_{k+1} e_k^T$

## Lien avec Gradient Bi-Conjugué  $r_0 = ||r_0||_2 v_1 = \beta v_1$  Espace de Krylov  $x_k = x_0 + V_k y$   $y \in \mathbb{R}^k$  Condition d'espace  $r_k = r_0 - AV_ky = V_k(\beta e_1 - T_ky) - \delta_{k+1}(e_k^T y)v_{k+1}$  $W_k^T r_k = 0 \Leftrightarrow T_k y = \beta e_1$  Condition de Galerkin

Gradient Bi-Conjugu´e : Factorisation de Gauss de *Tk*

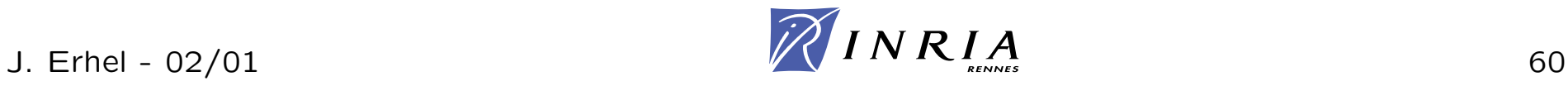

risque de Breakdown dans Lanczos:  $(r_k,\tilde{r}_k)=0$ Version de Lanczos avec Look-Ahead

Convergence irrégulière Produit par  $A^T$  : version Transpose-Free BICGSTAB Convergence plus régulière de BICGSTAB

risque de Breakdown dans  $LU$  :  $(\tilde{p}_k,A p_k)=0$ Algorithme QMR

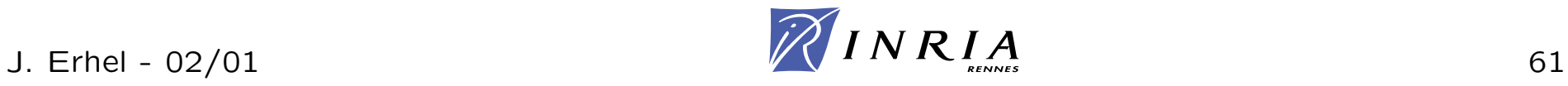

#### Algorithme

Lanczos non symétrique avec look-ahead  $r_k = V_{k+1}(\beta e_1 - \overline{T}_k y)$   $\qquad \qquad \overline{T}_k = \begin{pmatrix} T_k \\ \delta_{k+1} e_k^T \end{pmatrix}$  $\Omega_{k+1} = diag(||v_1||_2, \ldots, ||v_{k+1}||_2)$ 

 $\mathsf{R}$ ésoudre min<sub> $y \in \mathbb{R}^k$   $\|\beta e_1 - \Omega_{k+1} \overline{T}_k y\|_2$ </sub>

#### Convergence

pas de breakdown  $SI$   $T_k$  est diagonalisable  $||r_k||_2 \leq ||r_0||_2\sqrt{k+1}\kappa(T_k)$  min $\{P/deg(P)=k\}$   $P(0)=1\}$  max $1 \leq j \leq n$   $|P(\lambda_j)|$ 

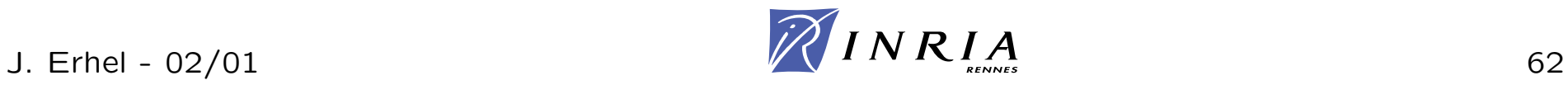

# **QMR pr´econditionn´e - algorithme**

version sans look-ahead

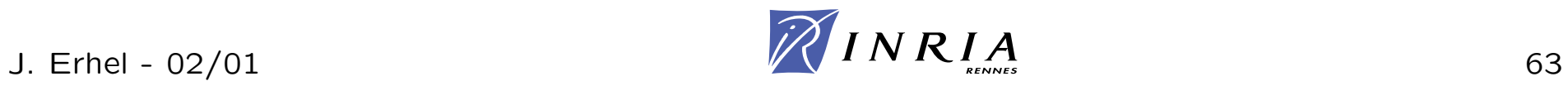

Enchaînement séquentiel d'opérations vectorielles et matricielles

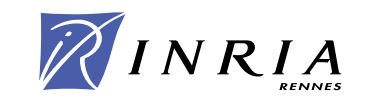

# **Arnoldi et GMRES**

### Procédé d'Arnoldi

$$
Span(V_k) = \mathcal{K}_k(A, v_1)
$$
  
\n
$$
V_k^T V_k = I
$$
  
\n
$$
AV_k = V_k H_k + h_{k+1,k} v_{k+1} e_k^T
$$

Base de l'espace de Krylov **Système orthonormé** *H*<sub>k</sub> matrice de Hessenberg

### Algorithme de GMRES

$$
r_0 = ||r_0||_2 v_1 = \beta v_1
$$
  

$$
x_k = x_0 + V_k y \quad y \in \mathbb{R}^k
$$
  

$$
r_k \perp AV_k
$$

*Espace de Krylov xk* <sup>=</sup> *<sup>x</sup>*<sup>0</sup> + *Vky <sup>y</sup>* <sup>∈</sup> <sup>R</sup>*<sup>k</sup>* Condition d'espace *Condition de Galerkin* 

$$
r_k = r_0 - AV_ky = V_{k+1}(\beta e_1 - \overline{H}_k y) \quad \overline{H}_k = \begin{pmatrix} H_k \\ h_{k+1,k} e_k^T \end{pmatrix}
$$

$$
(AV_k)^T r_k = \overline{H}_k^T(\beta e_1 - \overline{H}_k y)
$$

Résoudre min<sub>y∈R</sub><sub>k</sub>  $||βe_1 - \overline{H}_ky||_2$  Condition de Galerkin

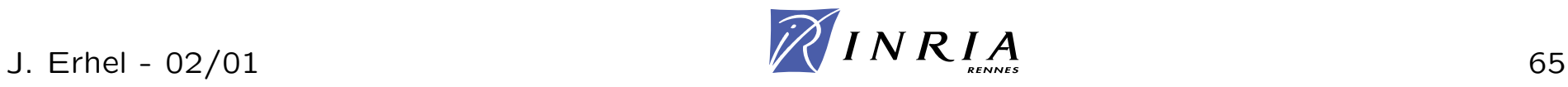

#### Méthode polynomiale

$$
x_k = x_0 + Q_{k-1}(A)r_0
$$
  

$$
r_k = (I - AQ_{k-1}(A))r_0 = P_k(A)r_0
$$
 avec  $P_k(0) = 1$ 

Propriété minmax

SI 
$$
A = U \Delta U^{-1}
$$
 avec  $\Delta = diag(\lambda_1, ..., \lambda_n)$ 

 $\|r_k\|_2\leq \|r_0\|_2$ κ $(U)$  min $_{\{P/deg(P)=k\;P(0)=1\}}$  max $_{1\leq j\leq n}|P(\lambda_j)|$ 

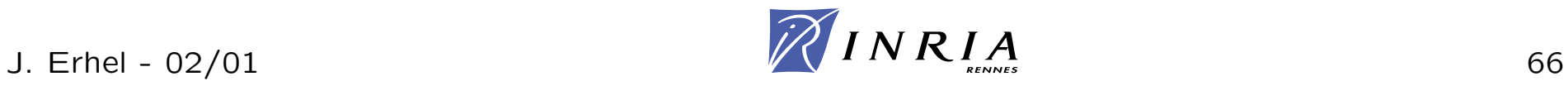

#### Complexité et stockage

k itérations Arnoldi:  $O(k \times nz) + O(k^2 \times n)$  opérations Moindres carrés négligeable Stockage de  $k+3$  vecteurs de longueur n

#### Redémarrage: GMRES(k)

#### Initialisation

choix de  $x_0$ 

## Jusqu'à convergence  $k$  itérations de GMRES  $x_k = x_0 + V_k y$  $x_0 = x_k$

**Fin Jusque** 

Risque de stagnation

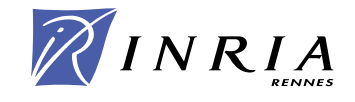

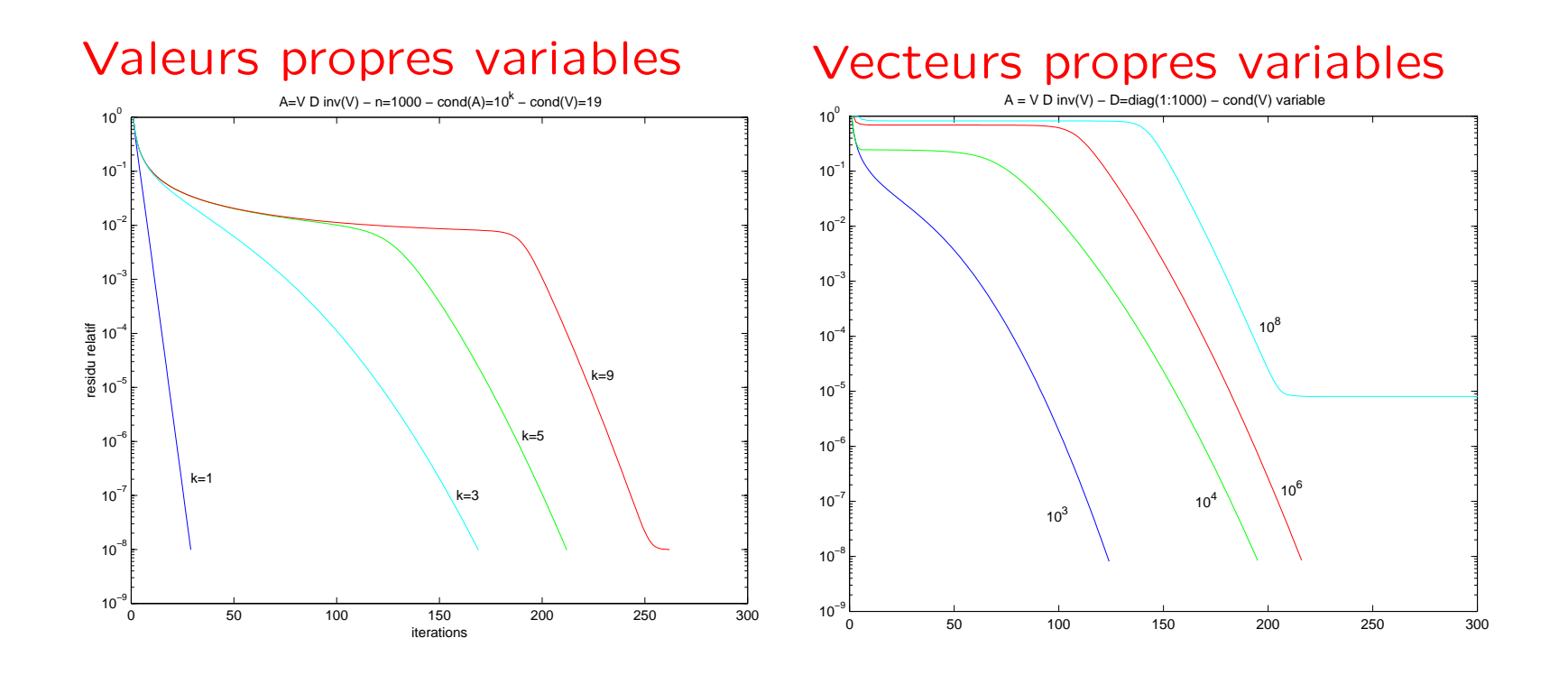

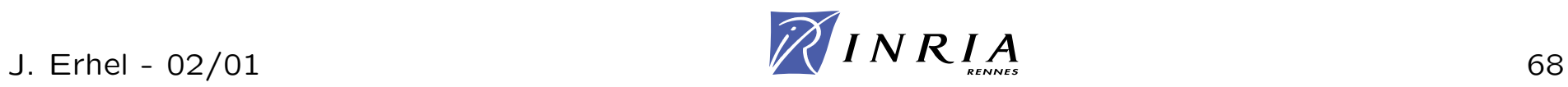

Arnoldi Rotations de Givens pour les moindres carrés Redémarrage

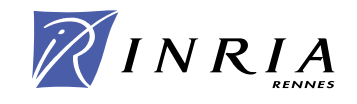

dépendances dans Arnoldi produit matrice creuse-vecteur moindres carrés séquentiel

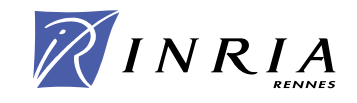

# **Arnoldi parallèle**

découpler calcul de la base et orthogonalisation

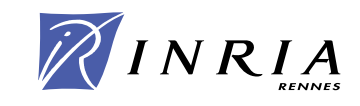

# **Comparaison**

matrices Harwell-Boeing matrix market

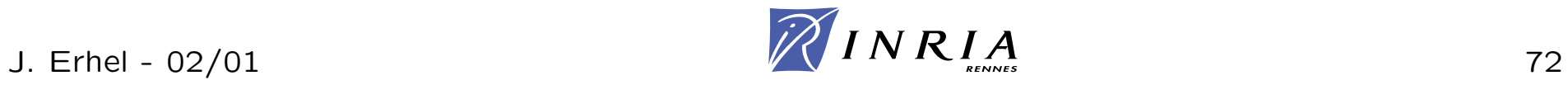
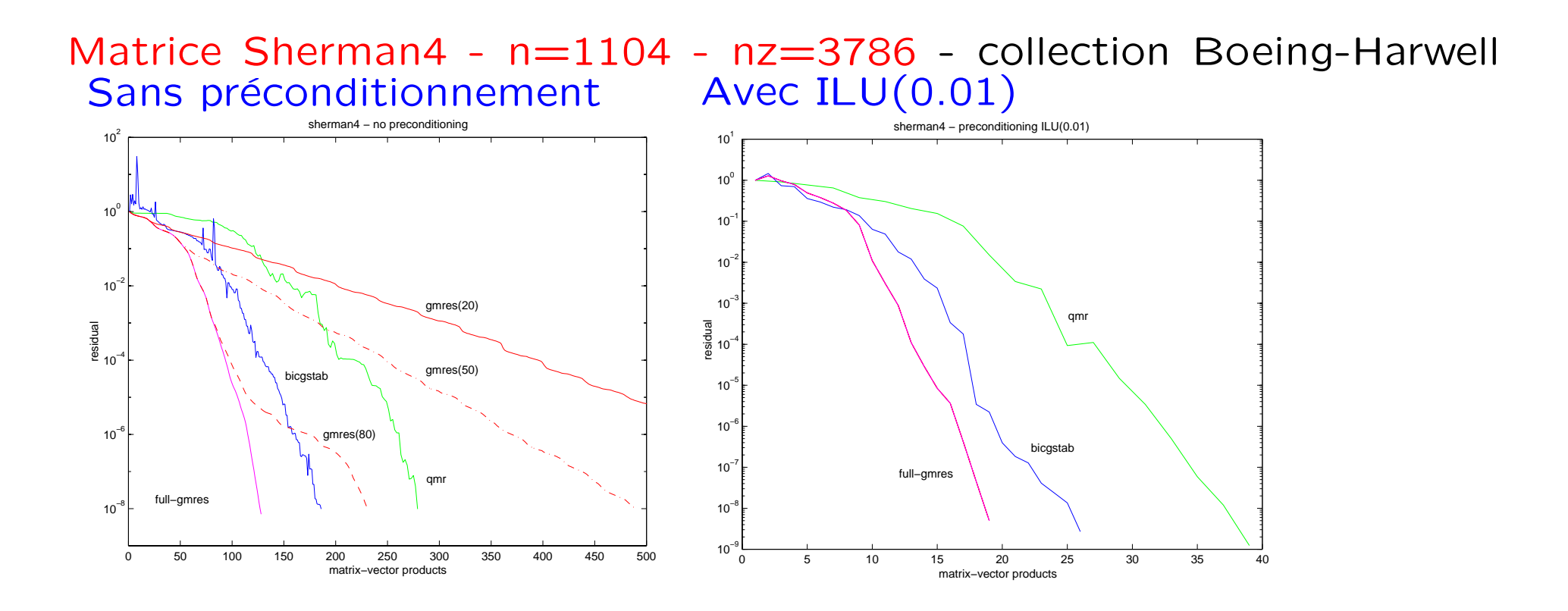

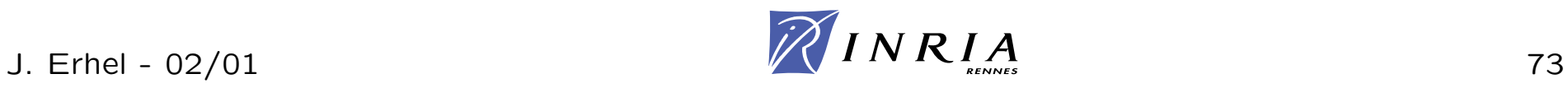

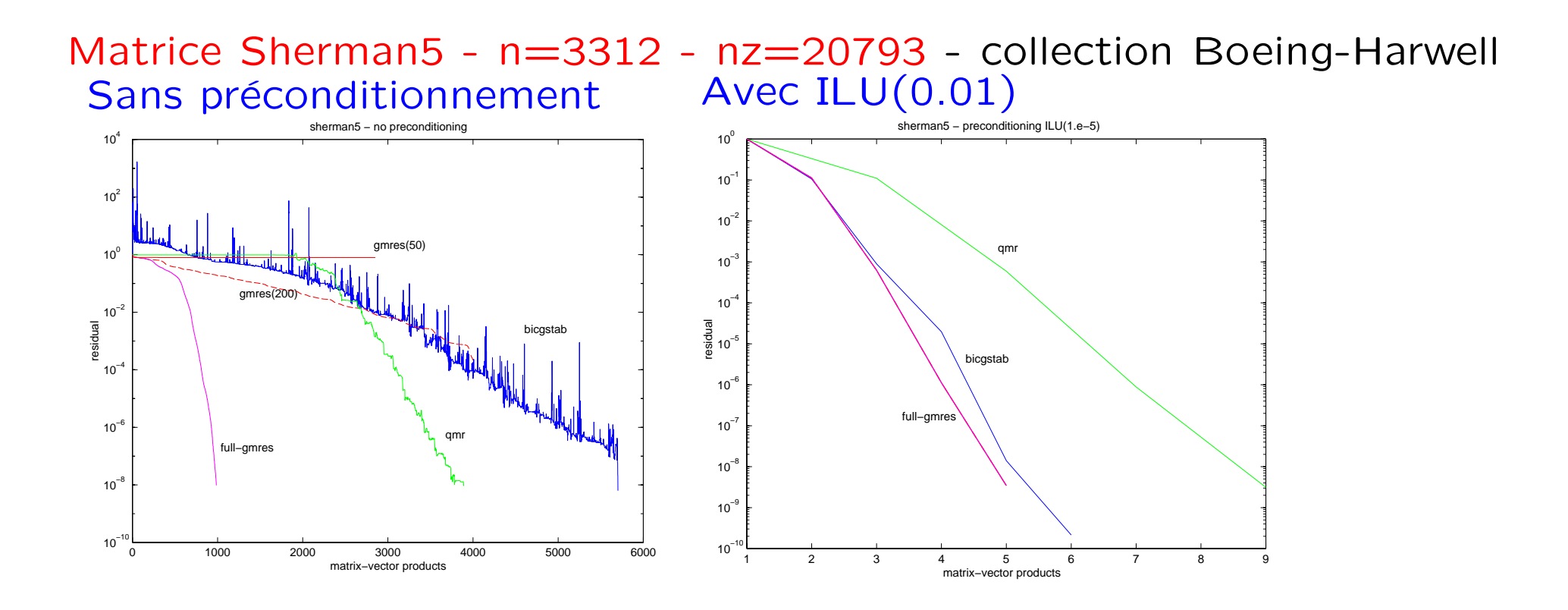

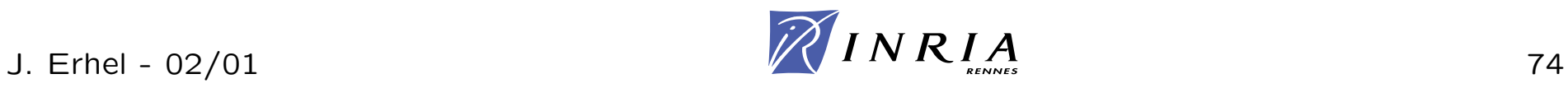

# Préconditionnements

- · Jacobi et SSOR
- · Factorisations incomplètes
- · Méthodes de Schwarz
- · Méthodes hiérarchiques

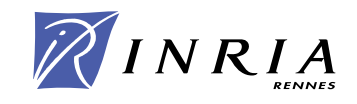

décomposition  $A = D + L + U$ , D diagonale, L triangulaire inférieure, U triangulaire supérieure

Jacobi

 $M = D$ : parallèle mais peu efficace

### SSOR

 $M = (D + L)D^{-1}(D + U)$ : plus efficace mais séquentiel Si  $A$  est symétrique définie positive,  $M$  l'est aussi

### Versions par blocs

*D,L,U* matrices diagonale et triangulaires par blocs plus efficace

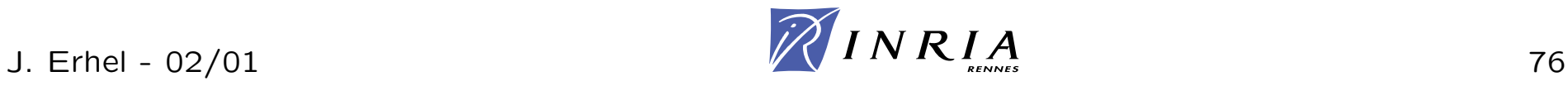

 $A = LU + R$ différentes stratégies pour le choix de  $R$ ILU(0) : pas de remplissage

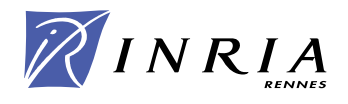

Partition du domaine ou du graphe de A en sous-domaines avec recouvrement

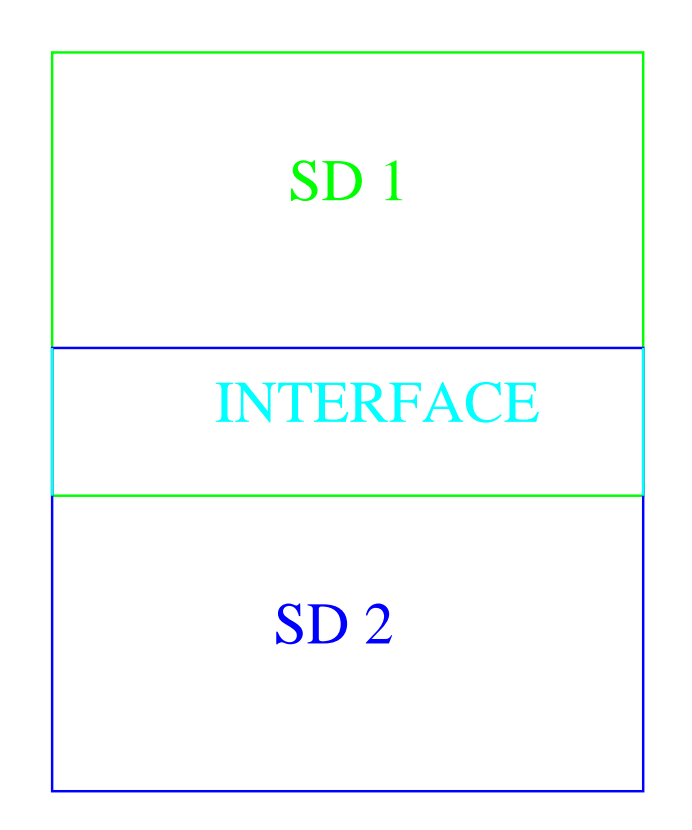

p sous-domaines  $\Omega_i$  $R_i$  restriction de  $\Omega$  dans  $\Omega_i$  $R_i^T$  extension de  $\Omega_i$  dans  $\Omega$ A dans  $\Omega_i$ :  $A_i = R_i^T A R_i$  $M_i$  préconditionnement de  $A_i$ 

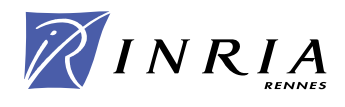

résolution de 
$$
Mz = r
$$

Algorithme  $r_{\mathbf{1}}=R_{\mathbf{1}}r$  $M_1z_1 = r_1$  $z^{(1)} = R_1^T$  $\bar{1}$   $z_1$  $t = Az^{(1)}$  $t_2 = R_2 t$  $r_2 = R_2 r$  $M_2 z_2 = r_2 - t_2$  $z^{(2)} = R_2^T$  $\frac{1}{2}z_{2}$  $z = z^{(1)} + z^{(2)}$ 

Dépendances de données

 $t_2$   $\neq$  0 si les deux sousdomaines se recouvrent sous-domaine 2 après sousdomaine 1 addition globale dans *z*

 $M = R_1^T$  $_{1}^{T}M_{1}R_{1}+R_{2}^{T}$  ${}^T_2M_2R_2(I-A R_1^T)$  $\frac{1}{1}M_1R_1)$ 

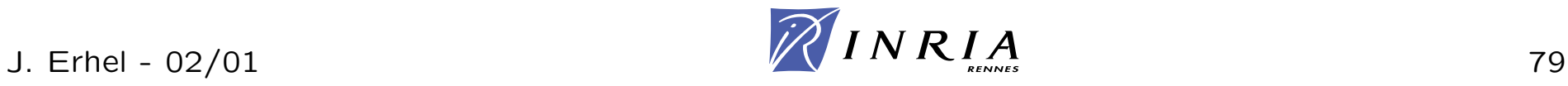

résolution de  $Mz=r$ 

Algorithme  $r_1 = R_1 r$  $M_1z_1 = r_1$  $z^{(1)} = R_1^T$  $\bar{1}$   $z_1$  $r_2 = R_2 r$  $M_2 z_2 = r_2$  $z^{(2)} = R_2^T$  $\bar{2}$   $z_2$  $z = z^{(1)} + z^{(2)}$ 

Dépendances de données

sous-domaine 2 en même temps que sous-domaine 1 addition globale dans *z*

$$
M = R_1^T M_1 R_1 + R_2^T M_2 R_2
$$

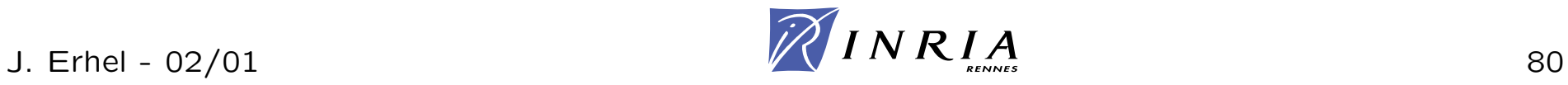

 $\Omega_0$  ensemble des interfaces entre les sous-domaines  $R_{\mathbf{0}}$  restriction et  $R_{\mathbf{0}}^T$  extension  $A_\textsf{0} = R_\textsf{0}^T A R_\textsf{0}$  et  $M_\textsf{0}$  préconditionnement correction  $R^T_{\alpha}$  $^I_0\,M_0R_0$  $M = R_1^T$  ${}_{1}^{T}M_{1}R_{1} + R_{2}^{T}$  ${}_{2}^{T}M_{2}R_{2} + R_{0}^{T}$  $\frac{1}{0}M_0R_0$ correction effectuée en séquentiel

Nombre d'itérations indépendant du nombre de sous-domaines

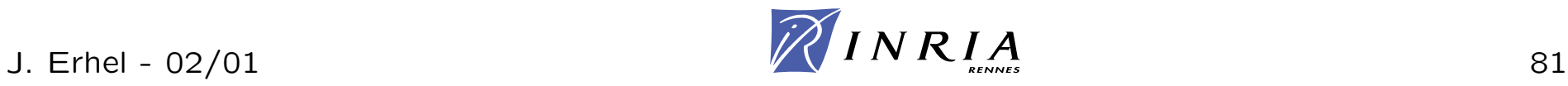

#### Partition du domaine ou du graphe de A en sous-domaines

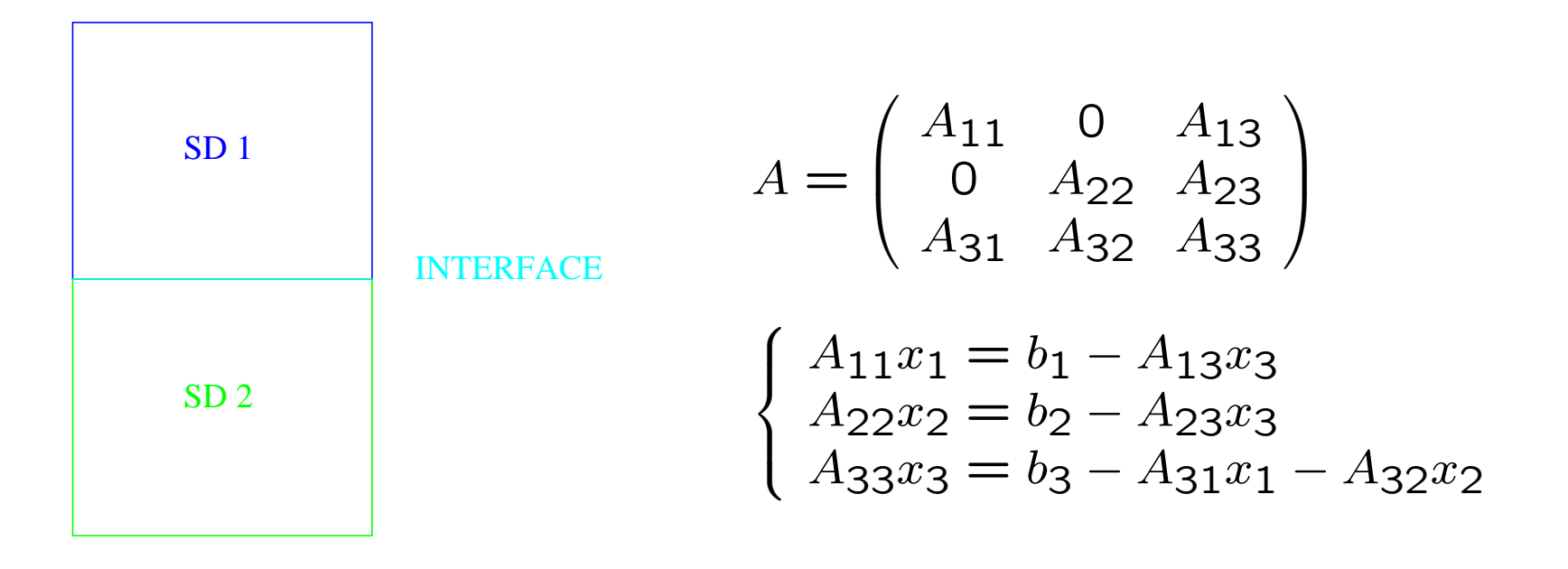

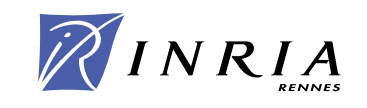

Elimination de ´Elimination de  $x_1$  et de  $x_2$  dans l'équation avec  $x_3$ 

$$
\begin{cases}\nx_1 = A_{11}^{-1}(b_1 - A_{13}x_3) \\
x_2 = A_{22}^{-1}(b_2 - A_{23}x_3) \\
(A_{33} - A_{31}A_{11}^{-1}A_{13} - A_{32}A_{22}^{-1}A_{23})x_3 = b_3 - A_{31}A_{11}^{-1}b_1 - A_{32}A_{22}^{-1}b_2\n\end{cases}
$$

Distribution du complément de Schur

$$
A_{33} = A_{33}^{(1)} + A_{33}^{(2)}
$$
  
\n
$$
S_{33} = b_{3}^{(1)} + b_{3}^{(2)}
$$
  
\n
$$
S_{33}^{(1)} = A_{33}^{(1)} - A_{31}A_{11}^{-1}A_{13}
$$
  
\n
$$
S_{33} = b_{3}^{(1)} + b_{3}^{(2)}
$$
  
\n
$$
S_{33} = b_{3}^{(1)} + b_{3}^{(2)}
$$
  
\n
$$
C_{33} = b_{3}^{(1)} + b_{3}^{(2)}
$$
  
\n
$$
C_{33} = b_{3}^{(1)} + b_{3}^{(2)}
$$
  
\n
$$
C_{33} = b_{3}^{(1)} + b_{3}^{(2)}
$$
  
\n
$$
C_{33} = b_{3}^{(1)} + b_{3}^{(2)}
$$
  
\n
$$
C_{33} = b_{3}^{(1)} + b_{3}^{(2)}
$$
  
\n
$$
C_{33} = b_{3}^{(1)} + b_{3}^{(2)}
$$
  
\n
$$
C_{33} = b_{3}^{(1)} + b_{3}^{(2)}
$$

Système sur l'interface :  $Sx = c$ 

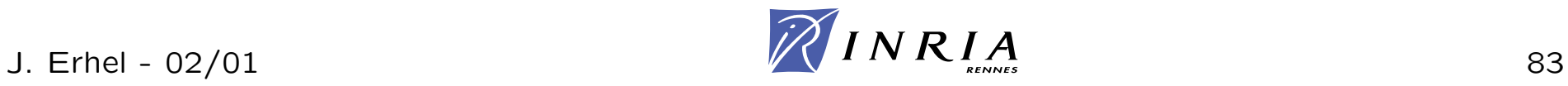

Si A est symétrique définie positive, alors S l'est aussi.

Méthode du Gradient Conjugué pour résoudre  $Sx=c$ 

A l'initialisation, calcul du second membre *c* A chaque itération, produit matrice vecteur  $y = Sx$  $\mathsf{Pr\'{e}}$ conditionnement  $Mz=y$ Opérations vectorielles

Parallélisme sur chaque sous-domaine Communications avec l'interface

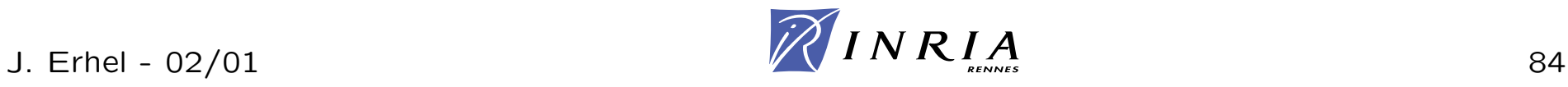

Complément de Schur

$$
y = Sx = S^{(1)}x + S^{(2)}x
$$

Produit  $y^{(1)} = S^{(1)}x$ 

$$
y = S^{(1)}x \Leftrightarrow \left(\begin{array}{c} 0\\y \end{array}\right) = \left(\begin{array}{cc} A_{11} & A_{13}\\A_{31} & A_{33}^{(1)} \end{array}\right) \left(\begin{array}{c} x_1\\x \end{array}\right)
$$

Interprétation : problème de Dirichlet

Problème de Dirichlet sur chaque sous-domaine avec solution x fixée sur l'interface.

Calcul de la dérivée y de x sur l'interface.

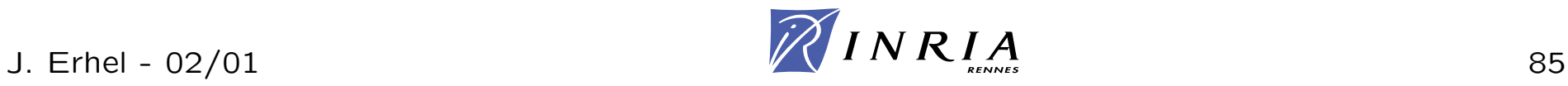

### **Produit parall`ele compl´ement de Schur par vecteur**

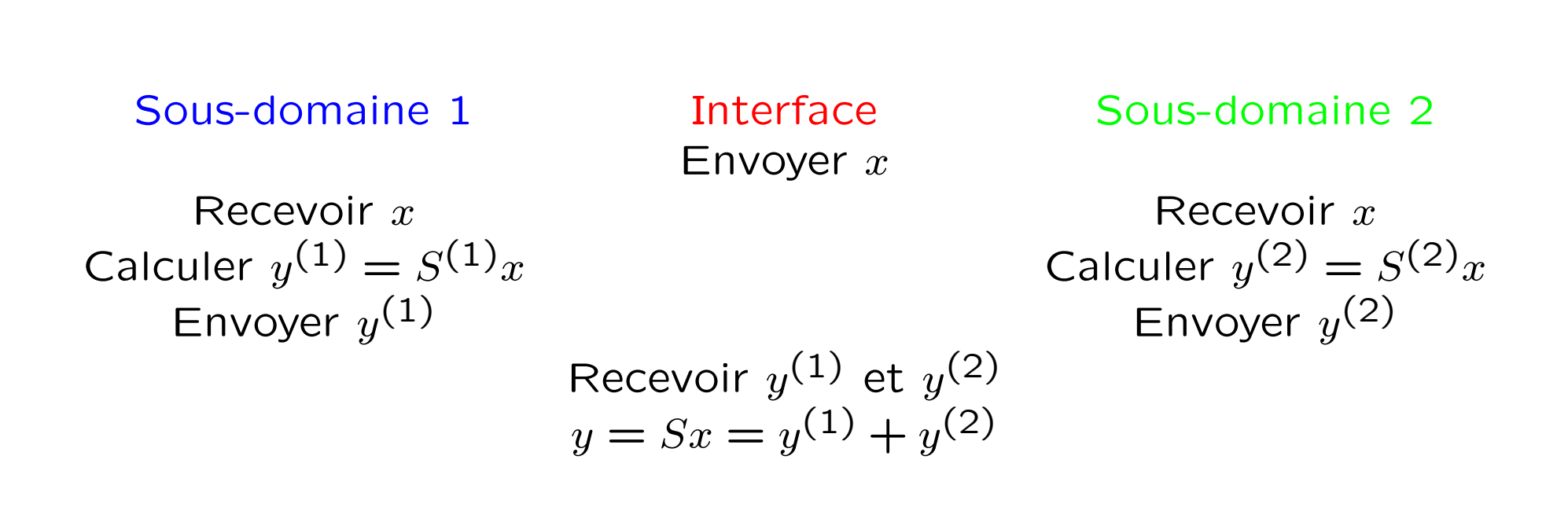

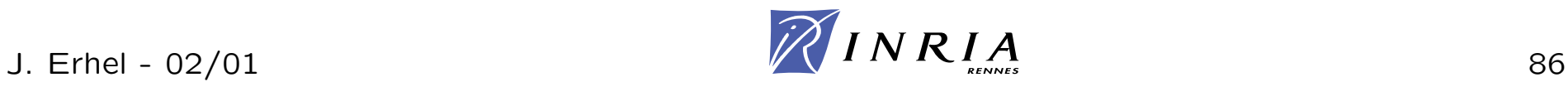

Préconditionnement dit de Neumann

$$
S = S^{(1)} + S^{(2)} \text{ d'où } S^{-1} \simeq S^{(1)-1} + S^{(2)-1}
$$
  

$$
M = S^{(1)-1} + S^{(2)-1}
$$

Résolution de  $S^{(1)}x=y$ 

$$
S^{(1)}x = y \Leftrightarrow \begin{pmatrix} A_{11} & A_{13} \\ A_{31} & A_{33}^{(1)} \end{pmatrix} \begin{pmatrix} x_1 \\ x \end{pmatrix} = \begin{pmatrix} 0 \\ y \end{pmatrix}
$$

Interprétation : Problème de Neumann

Problème de Neumann sur chaque sous-domaine avec dérivée y fixée à l'interface.

Calcul de la solution  $x$  à l'interface.

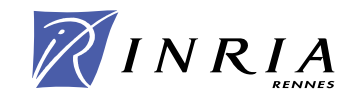

Résoudre  $Mx=y$ 

Envoyer  $x^{(1)}$ 

Sous-domaine 1 **Interface** Sous-domaine 2 Envoyer *y* Recevoir y *y* Recevoir *y* Résoudre  $S^{(1)}x^{(1)}$   $=$ 

 $y$  Résoudre  $S^{(2)}x^{(2)} = y$  $x^{(1)}$  Envoyer  $x^{(2)}$ 

Recevoir 
$$
x^{(1)}
$$
 et  $x^{(2)}$   
 $x = x^{(1)} + x^{(2)}$ 

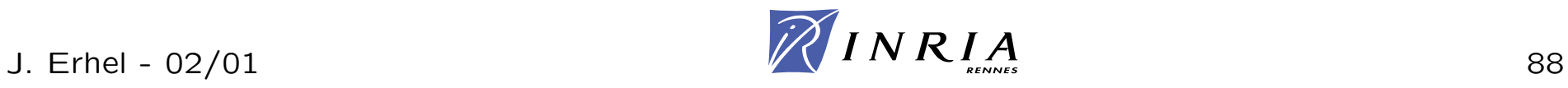

Le nombre d'itérations du Gradient Conjugué augmente en général avec le conditionnement du système préconditionné.

Le conditionnement du système préconditionné augmente avec le nombre de sous-domaines.

Grâce à une correction de grille grossière, on obtient un système préconditionné avec un conditionnement, donc un nombre d'itérations en général, indépendant du nombre de sous-domaines.

La méthode parallèle passe à l'échelle.

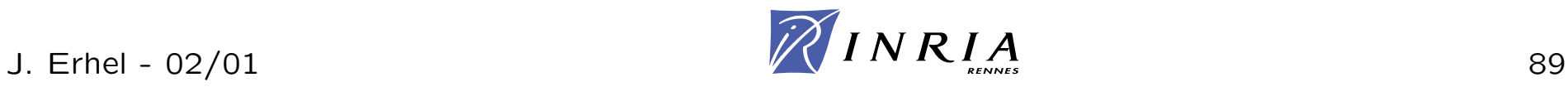

- Logiciels pour les méthodes directes
- Logiciels pour les méthodes itératives
- Bibliographie

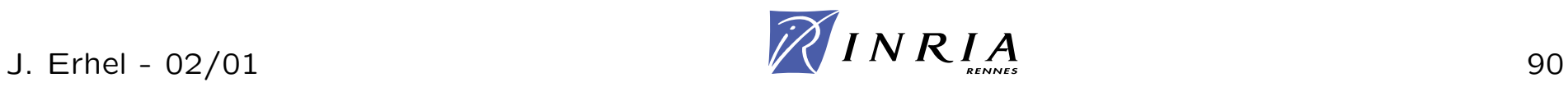

- SuperLU : http://www.cs.berkeley.edu/ demmel/SuperLU.html Auteurs J. Demmel et X. Li
- Matlab
- etc

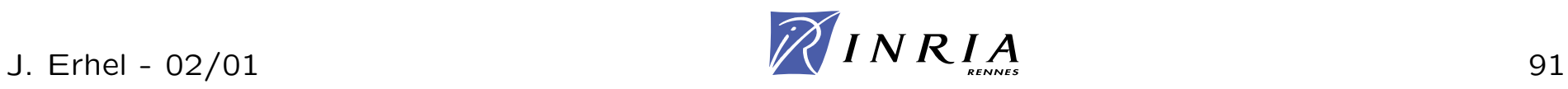

# **Logiciels pour les <sup>m</sup>´ethodes it´eratives**

- liste : http://www.netlib.org/utk/papers/iterative-survey/
- PETSc : http://www-fp.mcs.anl.gov/petsc/ équations aux dérivées partielles, systèmes différentiels, systèmes non linéaires et linéaires, sur machine à mémoire distribuée
- Parpre : http://www.cs.utk.edu/ eijkhout/parpre.html préconditionnements parallèles pour méthodes itératives utilise Petsc, partie du projet Scalapack, auteurs V. Eijkhout et T. Chan
- Psparslib : http://www.cs.umn.edu/Research/arpa/p sparslib/pspabs.html

méthodes itératives parallèles, auteurs Y. Saad et al.

- Matlab
- etc

# **Bibliographie**

- Y. Saad, Iterative methods for sparse linear systems, PWS Publishing Company, 1996 http://www-users.cs.umn.edu/ saad/books.html
- G. Meurant, Computer solution of large linear systems, North Holland, 1999

http://perso.wanadoo.fr/gerard.meurant/#GACC

- Templates for the Solution of Linear Systems: Building Blocks for Iterative Methods, 2nd Edition, R. Barrett et al., SIAM, 1994 http://www.netlib.org/templates/index.html
- etc

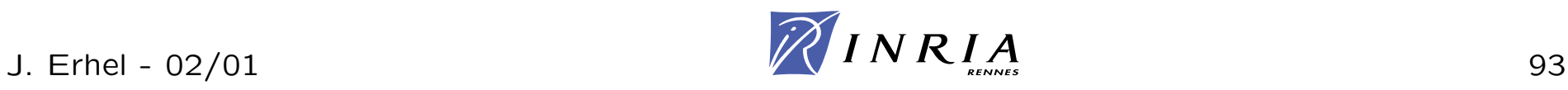